## <span id="page-0-0"></span>UNIVERSIDADE FEDERAL DE VIÇOSA CENTRO DE CIÊNCIAS EXATAS E TECNOLÓGICAS DEPARTAMENTO DE ENGENHARIA ELÉTRICA

## ALEXANDRE DA SILVA FERNANDES

## COMPARAÇÃO DE CONTROLADORES DE ALTITUDE E GUINADA PARA UM VEÍCULO AÉREO NÃO TRIPULADO

**VICOSA** 2014

## ALEXANDRE DA SILVA FERNANDES

## COMPARAÇÃO DE CONTROLADORES DE ALTITUDE E GUINADA PARA UM VEÍCULO AÉREO NÃO TRIPULADO

Monografia apresentada ao Departamento de Engenharia Elétrica do Centro de Ciências Exatas e Tecnológicas da Universidade Federal de Viçosa, para a obtenção dos créditos da disciplina ELT 490 - Monografia e Seminário e cumprimento do requisito parcial para obtenção do grau de Bacharel em Engenharia Elétrica.

Orientador: Prof. Dr. Alexandre Santos Brandão

VICOSA 2014

### ALEXANDRE DA SILVA FERNANDES

## COMPARAÇÃO DE CONTROLADORES DE ALTITUDE E GUINADA PARA UM VEÍCULO AÉREO NÃO TRIPULADO

Monografia apresentada ao Departamento de Engenharia Elétrica do Centro de Ciências Exatas e Tecnológicas da Universidade Federal de Viçosa, para a obtenção dos créditos da disciplina ELT 490 - Monografia e Seminário e cumprimento do requisito parcial para obtenção do grau de Bacharel em Engenharia Elétrica.

Aprovada em 28 de novembro de 2014.

## COMISSÃO EXAMINADORA

Prof. Dr. Alexandre Santos Brandão - Orientador Universidade Federal de Viçosa

Prof. M. Sc. Milton Cesar Paes Santos - Membro Instituto Federal de Educação, Ciência e Tecnologia do Espírito Santo

Prof. M. Sc. Igor Henrique Beloti Pizetta - Membro Instituto Federal de Educação, Ciência e Tecnologia do Espírito Santo

Aos meus pais Wilson e Creuza

## Agradecimentos

Agradeço primeiramente à Deus, pela força que Ele me dá para vencer os obstáculos do dia a dia e me iluminar nas minhas decisões. Agradeço aos meus pais, por me ensinarem os valores primordiais da vida e por darem o melhor que eles tinham para oferecer. Agradeço aos meus irmãos, familiares e amigos, pelos momentos de descontração e por estarem comigo nessa caminhada.

Agradeço também ao meu orientador Alexandre Santos Brandão, pelo direcionamento neste trabalho e pela paciência em me ajudar com o $\mathit{Matlab}^{\circledR}.$ 

Por fim, agradeço à todos que, de alguma forma, contribuíram com a minha formação e para a realização deste trabalho.

"Vocˆe pode lutar Sem nunca vencer Mas você nunca vencerá Sem antes lutar". Neil Peart

## Resumo

O estudo e desenvolvimento dos VANTs (Veículos Aéreos Não-Tripulados) têm crescido bastante nos último anos, em virtude principalmente da sua vasta área de aplicação, percorrendo desde as áreas de segurança das forças militares até o seu uso em entretenimento por civis. Um tipo de VANT muito explorado em trabalhos acadêmicocientíficos é o quadrotor. Sua estrutura é constituído basicamente por dois eixos dispostos de forma cruciforme contendo h´elices nas quatro extremidades. Ele apresenta controle de voo relativamente simples com boa estabilidade em baixas e altas velocidades, sendo atrativa a sua utilização em testes e aplicações indoor. Desse modo, o presente trabalho traz um estudo generalizado desse veículo, apresentando um breve histórico, o princípio de funcionamento, a modelagem dinâmica em alto nível e algumas técnicas de controle a serem utilizadas para guiar alguns movimentos do quadrotor. Dentre seus movimentos possíveis, neste trabalho são analisados a altitude e a guinada. Para isso, é feito um estudo comparativo das técnicas de controle PI, LQR e Lyapunov, sendo que os dois primeiros são tratados de forma detalhada. Além disso, alguns critérios são utilizados com o intuito de analisar o desempenho dos controladores projetados, no que diz respeito `a energia do sinal de controle, estabilidade e tempo de resposta.

# Sumário

## Lista de Figuras

### Lista de Tabelas

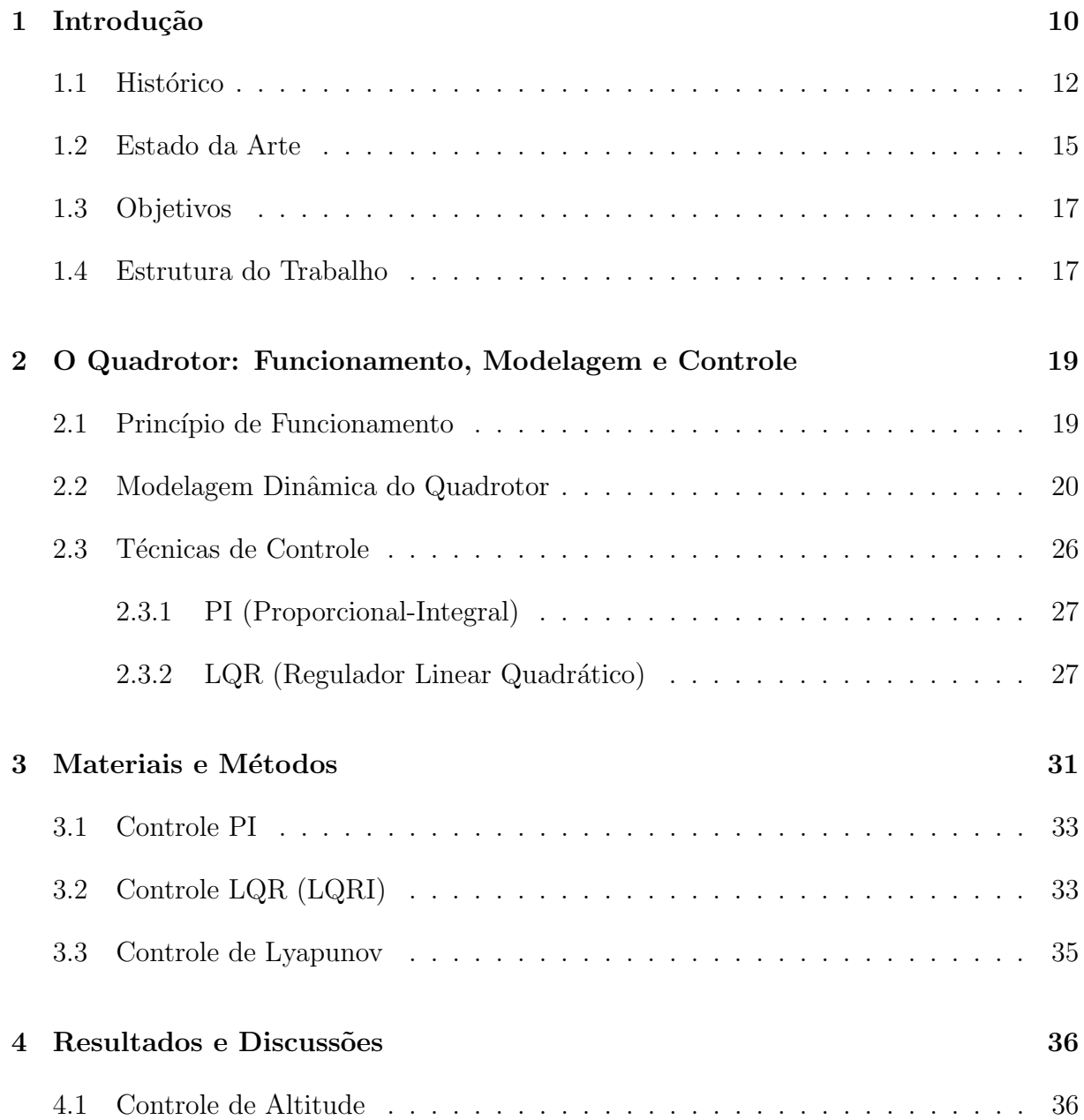

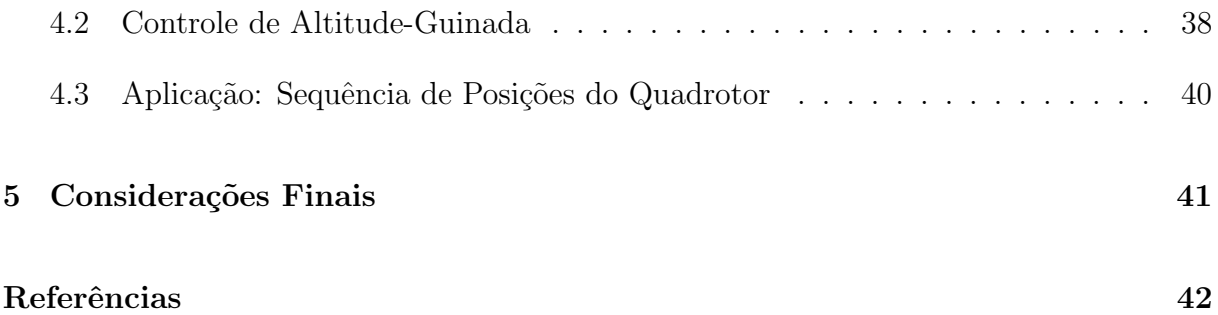

# Lista de Figuras

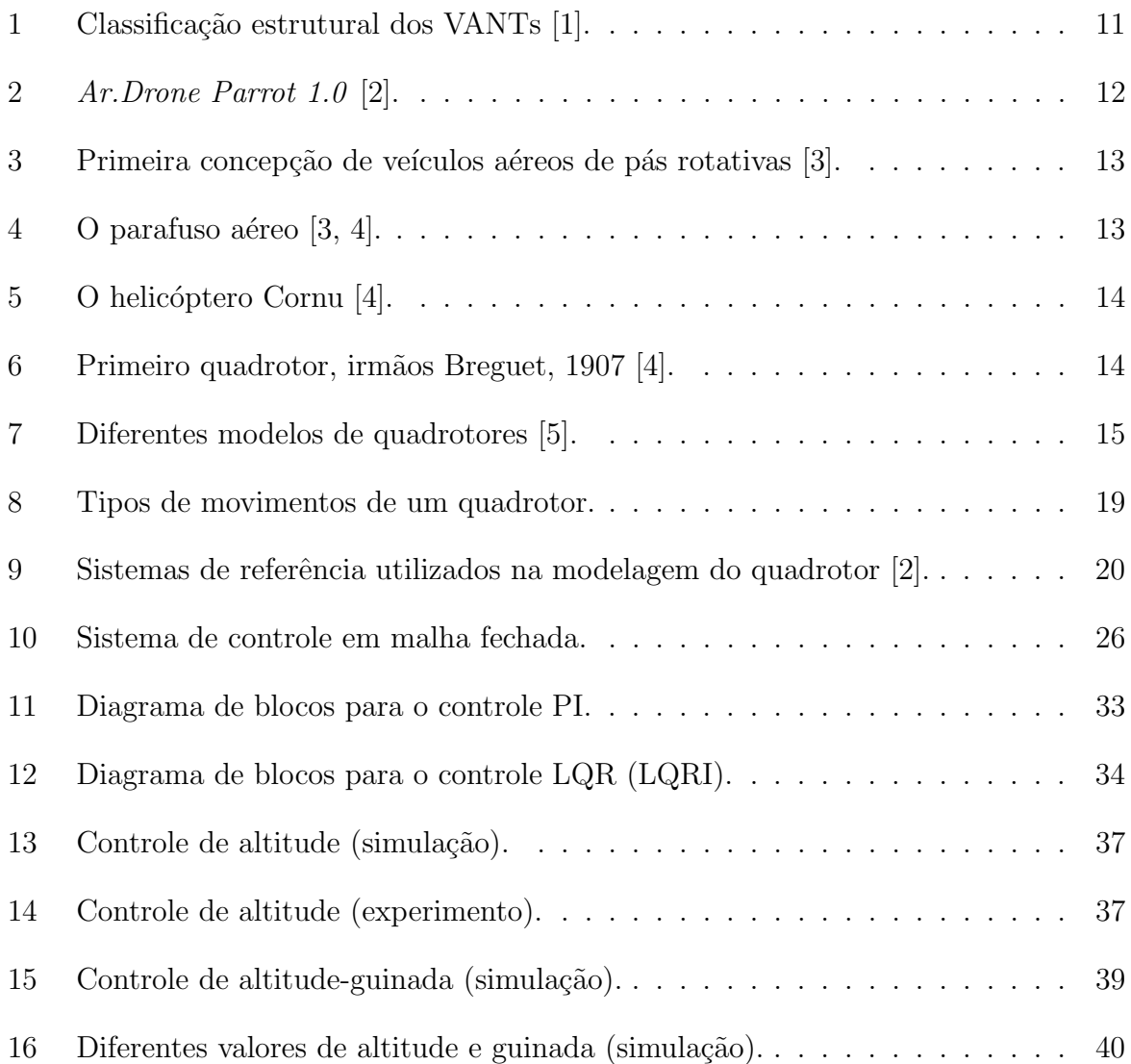

# Lista de Tabelas

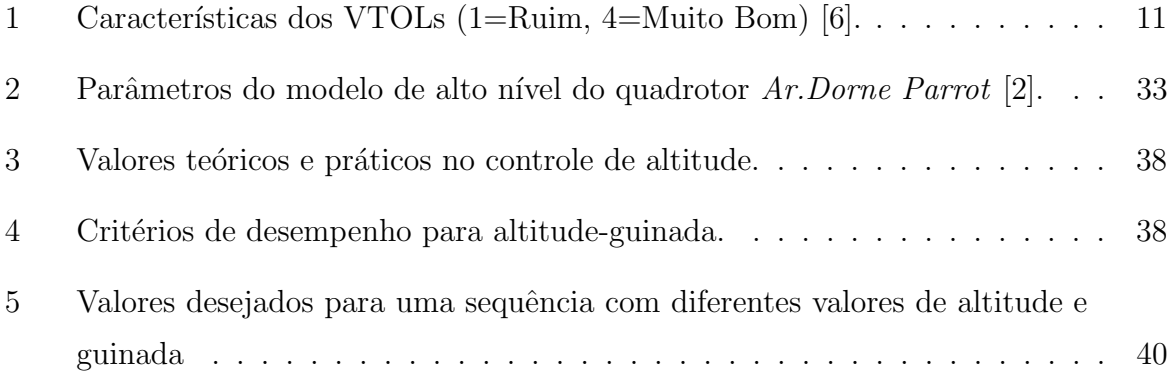

## <span id="page-11-0"></span>1 Introdução

O estudo e desenvolvimento dos veículos aéreos não tripulados (VANT, do inglês, UAV - Unmanned Aerial Vehicles) tem crescido bastante nos últimos anos, tanto no meio acadêmico-científico quanto no meio industrial. Esse crescimento foi gerado principalmente pelo avanço tecnológico dos sensores, técnicas de controle e processamento de dados, o que tornou esses veículos mais viável economicamente e proporcionou um veículo mais leve [\[1,](#page-0-0) [7,](#page-0-0) [8,](#page-0-0) [9\]](#page-0-0). Além disso, os VANTs possuem uma grande diversidade de aplicações, percorrendo várias áreas. Em  $[9, 10, 11]$  $[9, 10, 11]$  $[9, 10, 11]$  $[9, 10, 11]$  $[9, 10, 11]$  são citados vários tipos de aplicações existentes para os VANTs, que abrange desde as aplicações civis até as destinadas ao uso militar. Dentre as inúmeras aplicações, podem ser citados: mapeamento de áreas para cartografia, inspeção em áreas de risco, fotografias aéreas, vídeos cinematográficos, entre outras.

Segundo [\[12\]](#page-0-0), os VANTs podem ser classificados segundo duas grandes classes: os veículos mais pesados do que o ar e os mais leves do que o ar. Essas podem ainda ser reclassificadas em outras classes, como mostra a Figura [1.](#page-12-0) O trabalho aqui apresentado trata em especial de um tipo específico de veículos de pás rotativas: o quadrotor. Esses veículos estão na classe dos chamados veículos VTOLs (do inglês, Vertical Takeoff and Landing), uma vez que: possuem a capacidade de decolar e aterrissar verticalmente, realizar tarefas de voo pairado alterando sua guinada, mover-se longitudinalmente e/ou lateralmente enquanto mantém a mesma cota vertical, além de poderem alterar com-pletamente a sua direção de voo, ou mesmo se deterem de forma repentina [\[3\]](#page-0-0). Essas habilidades, entre outras, tornam o quadrotor um veículo aéreo de grande utilidade na realização de tarefas que exigem um alto grau de mobilidade, bem como a sua estabilidade em uma posição fixa [\[8\]](#page-0-0).

O estudo realizado em [\[13\]](#page-0-0) mostra o comportamento de cada tipo de veículo VTOL em virtude de determinadas habilidades, custos e complexidade da estrutura. Na Tabela [1](#page-12-1) tem-se a pontuação de cada veículo pra cada característica.

<span id="page-12-0"></span>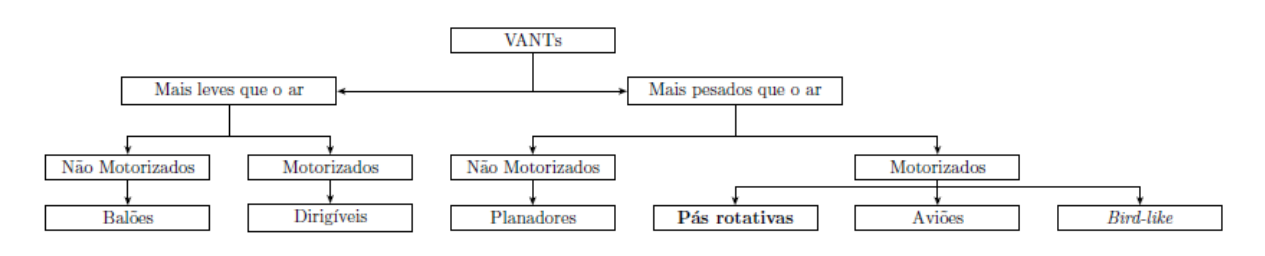

Figura 1: Classificação estrutural dos VANTs [\[1\]](#page-0-0).

<span id="page-12-1"></span>

|                           | А              | в                           |                | D              | E  | F  | G                           | н   |
|---------------------------|----------------|-----------------------------|----------------|----------------|----|----|-----------------------------|-----|
| Custo Energético          | $\overline{2}$ | $\overline{2}$              | $\overline{2}$ | $\overline{2}$ |    | 4  | 3                           | 3   |
| Custo de Controle         |                |                             | 4              | $\overline{2}$ | 3  | 3  | $\overline{2}$              |     |
| Carga/Volume              | 2              | $\overline{2}$              | 4              | 3              | 3  |    | $\mathcal{D}_{\mathcal{L}}$ |     |
| Manobrabilidade           |                | 3                           | $\overline{2}$ | $\overline{2}$ | 3  |    | 3                           | 3   |
| Simplicidade Mecânica     |                | $\mathcal{D}_{\mathcal{L}}$ | 3              | 1              |    |    |                             |     |
| Complexidade Aerodinâmica | 1              |                             |                |                |    | 3  |                             |     |
| Voo em Baixa Velocidade   | 4              | 3                           | 4              | 3              | 4  | 4  | $\overline{2}$              | າ   |
| Voo em Alta Velocidade    | 2              | 4                           | 1              | $\overline{2}$ | 3  |    | 3                           | 3   |
| Miniaturização            | $\mathfrak{D}$ | 3                           | 4              | $\overline{2}$ | 3  |    | $\mathcal{D}_{\mathcal{L}}$ |     |
| Vida Útil                 |                | 3                           | 3              | 1              | 1  | 3  | $\mathcal{D}_{\mathcal{L}}$ | 3   |
| Voo Estacionário          |                | 4                           |                |                | 4  | 3  | 1                           | 9   |
| Total                     | 24             | 28                          | 32             | 23             | 33 | 28 | 22                          | 9.4 |

Tabela 1: Características dos VTOLs (1=Ruim, 4=Muito Bom) [\[6\]](#page-0-0).

A=Helicóptero Convencional, B=Rotor Axial, C=Rotor Coaxial, D=Rotores Paralelos, E=Quadrotor, F=Dirigível, G=Bird-like, H=Insect-like

Diante das características apresentadas pode-se extrair várias informações importantes para o entendimento desses veículos. Nota-se, por exemplo, que o quadrotor apresenta alguns pontos fortes, tais como:

- Simplicidade mecânica: sua estrutura é simples, composto basicamente por dois eixos dispostos de maneira cruciforme possuindo quatro hélices, uma em cada extremidade;
- Aerodinâmica simples: os movimentos são determinados apenas pela velocidade das suas hélices mas, apesar disso, possui seis graus de liberdade, permitindo movimentos de deslocamento (vertical, lateral e longitudinal) e de giro em torno de seu próprio eixo-z (guinada);
- Excelente estabilidade em voos em baixas e altas velocidades: um controle interno preciso aplicado aos motores *brushless*  $DC<sup>1</sup>$  mantém o quadrotor estável em estado de hovering.

 $1$ Motores de corrente contínua (DC) de ímas permanentes com comutação realizada por comutadores eletrônicos (transistores ou tiristores) [\[14\]](#page-0-0).

Por outro lado, os quadrotores possuem certas deficiências como por exemplo alto custo energético, ou seja, baixa autonomia de voo: a bateria de um Ar.Drone Parrot, por exemplo, dura cerca de 15 min a pleno voo. Esse fato fomenta os cientistas e pesquisadores a produzirem uma bateria que seja, ao mesmo tempo, leve e com alto poder de armazenamento de energia.

Dentre todas as características apresentadas na Tabela [1,](#page-12-1) o quadrotor foi o que obteve maior pontuação. Além disso, o quadrotor é perfeito para utilização *indoor*, uma vez que não precisa de muito espaço para voo, decolagem e aterrissagem, em comparação com outros tipos de VANTs. Em suma, as vantagens apresentadas motivaram na utilização deste tipo de veículo em testes e na obtenção de controladores que pudessem guiar com eficiência o seu movimento. Sendo assim, o presente trabalho mostra o estudo de um quadrotor fabricado pela empresa francesa Parrot (ver Figura [2\)](#page-13-1).

<span id="page-13-1"></span>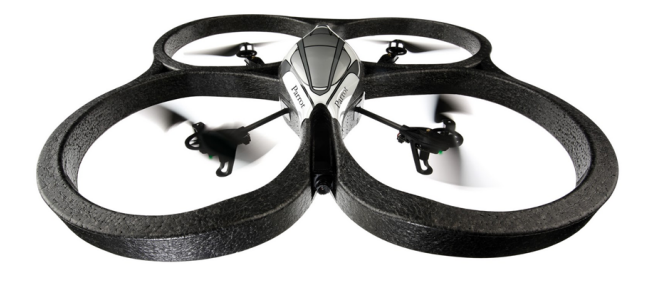

Figura 2: Ar.Drone Parrot 1.0 [\[2\]](#page-0-0).

## <span id="page-13-0"></span>1.1 Histórico

Há tempos que o homem vem desenvolvendo protótipos de veículos aéreos de pás rotativas capazes de transportar cargas ou até mesmo pessoas. No início eram apenas engenhocas que mal conseguiam levantar voo. Atualmente já se podem ver veículos sofisticados com alto desempenho em voo, capazes de realizar várias funções.

A ideia de voo vertical surgiu a milhares de anos atrás com os chineses (por volta de 400 a.C.). Eles usavam, como brinquedo, algumas penas fixadas na extremidade de uma vara. Com isso, ao girar a parte inferior do objeto rapidamente com as m˜aos e soltar, o mesmo entra em voo vertical para cima. Este brinquedo pode ser visto na Figura [3.](#page-14-0)

Em 1483, Leonardo Da Vinci, fez o desenho de um tipo de veículo que, segundo ele, seria capaz de pairar. Esse veículo (ver Figura [4\)](#page-14-1) teria cinco metros de diâmetro e seria comandado por quatro homens, que estariam na plataforma central exercendo torque ao eixo. A ideia era de que, se exercessem torque suficiente, poderia fazer com

<span id="page-14-0"></span>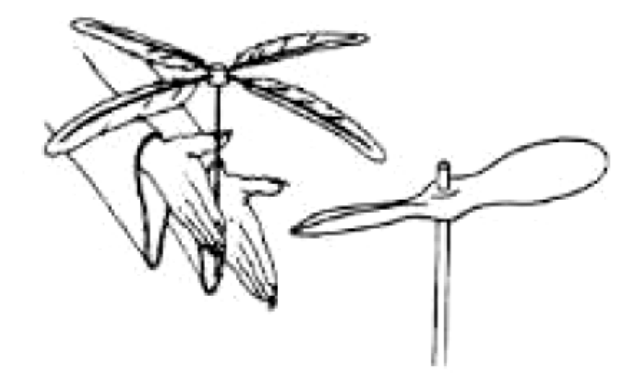

Figura 3: Primeira concepção de veículos aéreos de pás rotativas [\[3\]](#page-0-0).

<span id="page-14-1"></span>que a engenhoca saísse do chão e permanecesse em voo pairado. Alguns especialistas consideram esse veículo, também chamado de *air screw* (parafuso aéreo), como sendo o precursor do helicóptero [\[3,](#page-0-0) [4\]](#page-0-0).

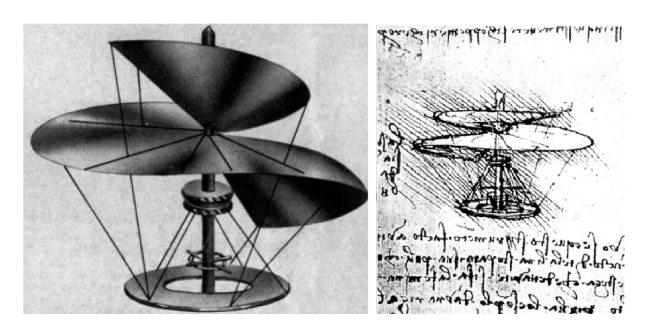

Figura 4: O parafuso aéreo [\[3,](#page-0-0) [4\]](#page-0-0).

Inspirados no brinquedo chinˆes, o russo Mikhail Lomonosov, em 1754, e os franceses, Launoy e Bienvenu, em 1783, desenvolveram pequenas engenhocas que utilizavam dispositivos mecânicos, como as molas de corda, e penas de peru. Eles conseguiram voos com boas altitudes.

Um grande número de pequenas invenções foram realizadas entre os séculos XV e XX com o intuito de produzirem protótipos de veículos aéreos de pás rotativas com boa performance em voo pairados. No entanto, foi apenas após a Revolução Industrial que, com o avanço dos motores, obteve-se maiores êxitos nas invenções [\[3\]](#page-0-0).

Em 1907, o francês Paul Cornu construiu uma máquina de voo vertical (ver Figura [5\)](#page-15-0) capaz de carregar uma pessoa por um certo tempo. É o primeiro voo com êxito que se têm notícia. Sua estrutura era bem simples, possuindo dois rotores movidos a gasolina e correias de transmissão. Os rotores ficavam nas extremidades da máquina e, cada um deles, tinham duas pás, usadas como hélices. As hélices de cada extremidade giravam em sentidos opostos de maneira a cancelar o torque de reação.

<span id="page-15-0"></span>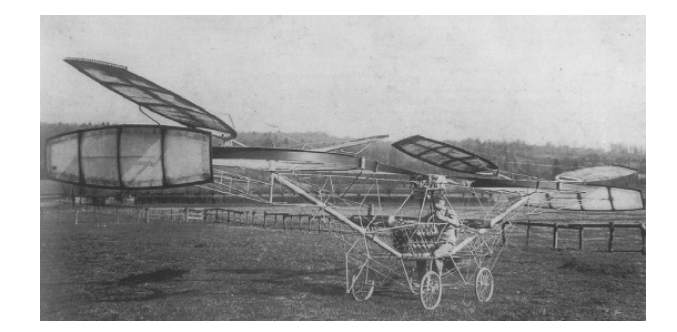

Figura 5: O helicóptero Cornu [\[4\]](#page-0-0).

Baseado no trabalho de Paul Cornu, os irmãos franceses Breguet (Louis Breguet e Jacques Breguet) começaram, em 1907, a desenvolver uma máquina que continha quatro rotores, no lugar de dois. E o primeiro caso de quadrotor encontrado na literatura. Esse ´ quadrotor, que pode ser visto na Figura [6,](#page-15-1) veio a ser chamado *Gyroplane*. A máquina, no entanto, nunca voou completamente livre, já que, assim como a máquina de Paul Cornu, faltava estabilidade e meios para que se fizesse o controle [\[3,](#page-0-0) [4\]](#page-0-0).

<span id="page-15-1"></span>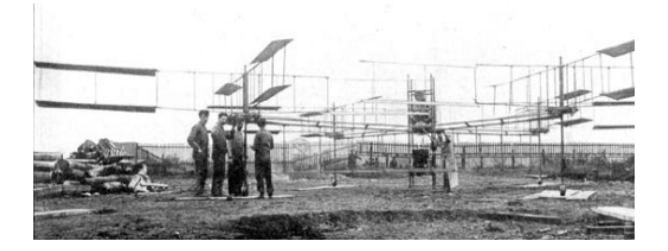

Figura 6: Primeiro quadrotor, irmãos Breguet, 1907 [\[4\]](#page-0-0).

Desde então, outros quadrotores foram construídos, principalmente com o incentivo das Forças Aéreas, principalmente nos EUA e na Rússia, porém o alto custo e baixas velocidade e altitudes alcançadas fizeram com que os quadrotores ficassem obsoletos.

No entanto, com o avanço tecnológico nas últimas décadas, principalmente das técnicas de controle, miniaturização de sensores e evolução das baterias, fizeram com que se retomassem o estudo desses veículos [\[15\]](#page-0-0).

A Figura [7](#page-16-1) mostra diferentes tipos de VANTs de p´as rotativas. Na Figura [7\(a\)](#page-16-2) pode ser visualizado o mais recente quadrotor da empresa  $Parrot$  lançado em 2012, geralmente usado na criação de vídeos e fotografias aéreas. Na Figura [7\(b\)](#page-16-3) pode ser vista um octorotor usado pela empresa  $A$ mazon dos EUA para a entrega de encomendas de até dois quilos e seiscentos gramas. Uma outra aplicação dos quadrotores está ilustrada na Figura [7\(c\),](#page-16-4) criado pela empresa Infinium Robotics para ser utilizado na entrega de pedidos em um restaurante. Ele ainda é equipado com um algoritmo anti-colisão, essencial em trabalhos que envolvem o cuidado no percurso com obstáculos.

<span id="page-16-2"></span><span id="page-16-1"></span>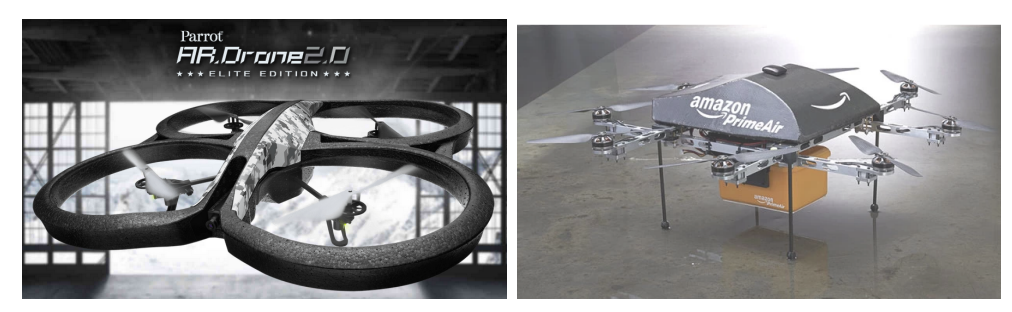

(a) Ar.Drone Parrot 2.0 (b) Drone Amazon

<span id="page-16-3"></span>

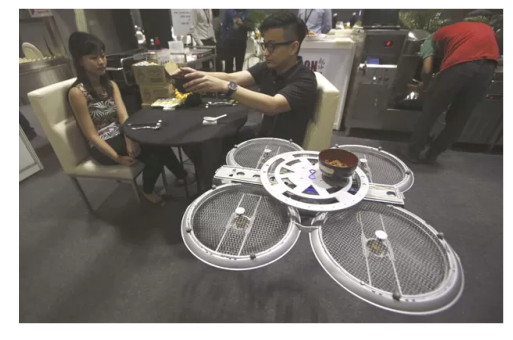

(c) Drone Infinium

<span id="page-16-4"></span>Figura 7: Diferentes modelos de quadrotores [\[5\]](#page-0-0).

### <span id="page-16-0"></span>1.2 Estado da Arte

Nos últimos anos têm aumentado bastante o número de usuários dos VANTs, em especial dos quadrotores, não somente em aplicações militares como era no passado mas também em aplicações civis. Isso se deve ao fato da sua capacidade de deslocamento no espaço tridimensional, o que o torna útil em diversas funções.

Devido à sua aplicabilidade, o quadrotor tem sido muito explorado no meio acadêmico, como em trabalhos de monografia, dissertações de mestrado e teses de doutorado. A maioria dos trabalhos encontrados na literatura dizem respeito `a modelagem e ao controle do quadrotor.

Em [\[16\]](#page-0-0), o autor utiliza dois tipos de modelagem de um quadrotor: caixa branca e caixa preta. O primeiro leva em consideração um conhecimento completo do sistema, as equações matemáticas dos fenômenos envolvidos e suas restrições. Já o segundo não exige grande conhecimento do sistema em si, apenas suas entradas e saídas, e podem ser modeladas, por exemplo, através de um modelo ARX (autorregressivo com entradas exógenas). Após experimentos realizados para os modelos considerados, o autor chegou à conclusão de que o modelo ARX (caixa preta) alcançou melhores resultados que o caixa branca, em função do número de parâmetros envolvidos.

As modelagens matemáticas em caixa branca mais comuns encontradas são as que envolvem as equações de Newton-Euler e as equações de Euler-Lagrange. Em [\[2\]](#page-0-0) o autor utiliza as formulações supracitados para a modelagem de baixo e alto nível. O trabalho desenvolvido em [\[6\]](#page-0-0) também utiliza as duas modelagens. Outros trabalhos envolvendo a modelagem do quadrotor também podem ser vistos em [\[8,](#page-0-0) [12,](#page-0-0) [17,](#page-0-0) [18,](#page-0-0) [19\]](#page-0-0)

De posse da modelagem do sistema em questão, torna-se possível o controle de um ou mais movimentos de um VANT. Existe uma infinidade de tipos e técnicas de controle encontradas na literatura que podem ser utilizados para controlá-lo. Uma forma de controle, desenvolvido em [\[20\]](#page-0-0), foi o que utiliza o sensor Kinect da Microsoft, onde os gestos de mãos e braços do usuário, nesse caso o "controlador", determina as ações de controle que comanda os movimentos do VANT (o ArDrone Parrot).

Um outro tipo de controle muito utilizado pode ser visto em [\[21\]](#page-0-0), onde o autor utiliza o controle PD (Proporcional-Derivativo) no movimento vertical (eixo-z) de um quadrotor.  $Em [7, 22]$  $Em [7, 22]$  $Em [7, 22]$  $Em [7, 22]$  é usado um controlador baseado em lógica Fuzzy para controlar os movimentos de um quadrotor. Além disso, uma junção entre dois ou mais métodos de controle podem ser usados simultaneamente, como é o caso do trabalho visto em  $[23]$ , onde um controlador híbrido Fuzzy-PID foi usado na navegação autônoma de um mini-quadrotor.

Uma técnica também muito explorada em trabalhos envolvendo o controle de VANTs  $\acute{\text{e}}$  o LQR (*Linear Quadratic Regulator*), traduzido como Regulador Linear Quadrático. Controladores LQR para controle dos movimentos horizontal e de rolagem e LQR com o estimador Kalman para o controle longitudinal de um quadrotor foram respectivamente utilizados em [\[11\]](#page-0-0) e [\[24\]](#page-0-0).

O foco deste trabalho ´e o controle de altitude e guinada do quadrotor Ar.Drone Parrot através dos controladores LQR, PI e Lyapunov. Será feito também uma comparação entre estes controladores, a fim de se estabelecer as vantagens e desvantagens de cada um. Vale mencionar que a modelagem a ser utilizada será a caixa branca simplificada, aproveitando o trabalho desenvolvido em [\[2\]](#page-0-0).

Por fim, mas não menos importante, será tratado neste trabalho a forma de transmissão e captação de dados do Ardrone pelo computador. O Ar.Drone Parrot se comunica com o computador através da rede *wireless* bidirecional. Para a leitura dos sensores e atuação do controlador, será utilizada neste trabalho a plataforma de simulação  $AuRoRA$ (Autonomous Robot for Research and Application), desenvolvida pelo grupo de pesquisa em robótica aérea da Universidade Federal de Viçosa (UFV) em parceria com a Univer-sidade Federal do Espírito Santo (UFES) [\[1\]](#page-0-0). O trabalho desenvolvido em  $[25]$  também

utiliza esta plataforma, a fim de se obter uma redução do tempo gasto no controle e exibição gráfica de um VANT.

### <span id="page-18-0"></span>1.3 Objetivos

O objetivo geral deste trabalho ´e o projeto de controladores que sejam capazes de guiar o movimento de altitude e guinada de um quadrotor. Além disso, esses controladores serão implementados em simulação computacional e experimentalmente.

Os objetivos específicos, oriundos do objetivo geral, são dados a seguir:

- (a) Entender o princípio de funcionamento de um quadrotor e desenvolver a sua modelagem dinâmica de alto nível;
- (b) Compreender as técnicas de controles utilizadas: PI,  $LQR(LQRI)$  e Lyapunov;
- (c) Realizar a simulação da atuação dos controladores em um quadrotor, no software  $Mathab^{\circledR};$
- (d) Aplicar o controlador em um  $Ar.Dorne$  Parrot e obter os dados necessários à sua análise;
- (e) Fazer um estudo comparativo das técnicas de controle utilizadas e da sua estabilidade;

### <span id="page-18-1"></span>1.4 Estrutura do Trabalho

O presente trabalho está dividido na forma de capítulos bem definidos, os quais são apresentados a seguir:

#### Capítulo 1: Introdução

Este capítulo apresenta a contextualização da importância e da necessidade de se estudar os VANTs, mais especificamente o quadrotor, apresentado assim as suas vantagens em relação a outros tipos de veículos aéreos do tipo VTOL, um breve histórico que apresenta a evolução dos veículos aéreos de pás rotativos, desde a primeira concepção do uso de pás rotativas em voos pairados até os modernos quadrotores. Ainda neste capítulo é feita uma revisão bibliográfica sobre o uso de técnicas de controle no movimento de quadrotores. O capítulo se encerra apresentando os objetivos gerais e espec´ıficos almejados no trabalho.

#### Capítulo 2: O Quadrotor: Funcionamento, Modelagem e Controle

Este capítulo apresenta uma abordagem sistêmica do quadrotor, onde mostra o seu princípio de funcionamento, os sistema de coordenadas de referência necessários para sua modelagem dinâmica em alto nível e, além disso, uma breve descrição teórica das duas técnicas de controle utilizadas neste trabalho: PI e LQR. Por fim,  $\acute{e}$  apresentada as equações do controle segundo Lyapunov, tanto pra altitude quanto para guinada.

#### Capítulo 3: Materiais e Métodos

Este capítulo apresenta os materiais e a metodologia utilizada na simulação e no experimento, expondo o algoritmo da Plataforma AuRoRA utilizada na implementação e atuação dos controladores desenvolvidos.

#### Capítulo 4: Resultados e Discussões

Este capítulo apresenta os resultados obtidos, tanto na simulação quanto no experimento, das ações de controle PI, LQR e Lyapunov no movimento de altitude e de altitude-guinada do quadrotor e, ainda, as discussões e os possíveis motivos que levaram à obtenção dos gráficos apresentados.

#### Capítulo 5: Considerações Finais

Neste capítulo são mencionadas algumas considerações pertinentes aos resultados obtidos, bem como a verificação dos objetivos que foram propostos. Além disso, algumas sugest˜oes de trabalhos futuros s˜ao mencionados com o intuito de motivar futuros pesquisadores no desenvolvimento de controladores para quadrotores.

# <span id="page-20-0"></span>2 O Quadrotor: Funcionamento, Modelagem e Controle

## <span id="page-20-1"></span>2.1 Princípio de Funcionamento

Um quadrotor é formado basicamente por quatro hélices que se encontram nas extremidades de dois eixos dispostos de maneira cruciforme. Tais hélices são impulsionadas comumente por motores *brushless DC*. Sendo assim, os tipos de movimentos são dados pelas diferentes configurações das velocidades de giro destas hélices, como mostra a Figura [8.](#page-20-2) Pode-se verificar que duas hélices giram no sentido horário e as outras duas no sentido anti-horário, fazendo com que o efeito do torque de reação gerado pela rotação das pás pelos motores seja nulo.

<span id="page-20-2"></span>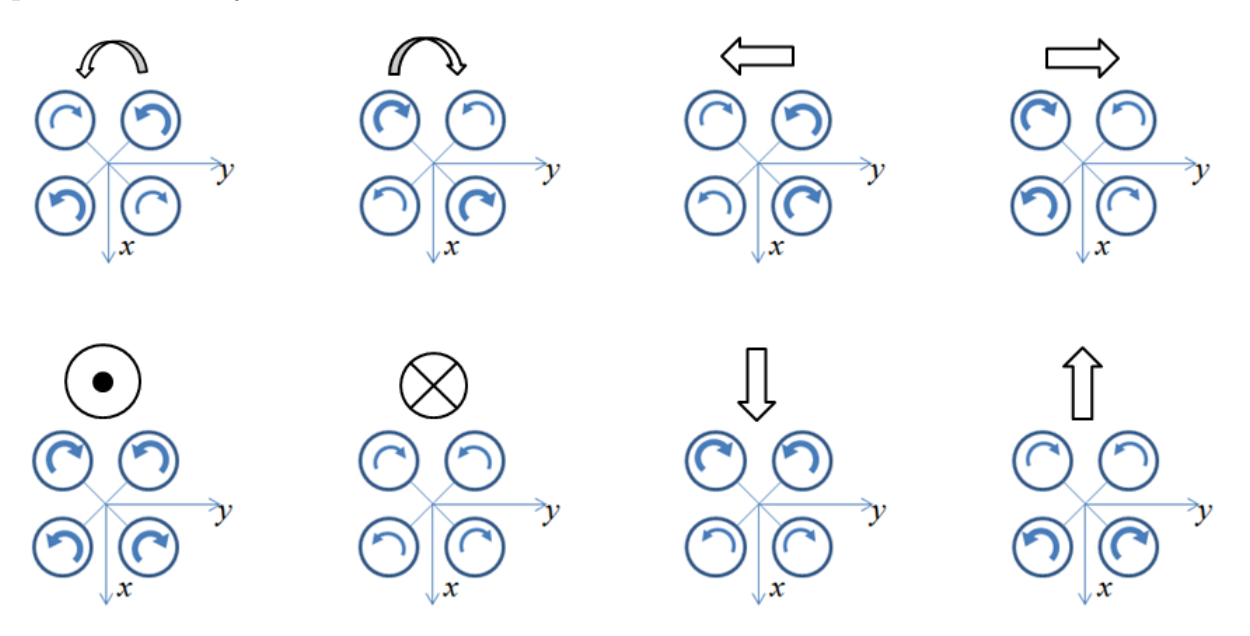

Figura 8: Tipos de movimentos de um quadrotor.

Assim, verifica-se que o quadrotor possui seis graus de liberdade, o que garante 12 movimentos possíveis, detalhados a seguir:

• guinada: rotação nos sentidos horário e anti-horário em torno do seu próprio eixo-z;

- rolagem: rotação nos sentidos horário e anti-horário em torno do seu próprio eixo-x, gerando movimento lateral para a esquerda e para a direita;
- arfagem: rotação nos sentidos horário e anti-horário em torno do seu próprio eixo- $y$ , gerando movimento longitudinal para frente e para trás;
- movimento vertical: deslocamento ao longo do seu eixo-z, gerando movimentos de decolagem (subida) e aterrissagem (descida).

### <span id="page-21-0"></span>2.2 Modelagem Dinâmica do Quadrotor

Para a modelagem matemática de um quadrotor se fez necessário a consideração de sistemas de coordenadas que definem a sua postura no espaço tridimensional. Assim, a Figura [9](#page-21-1) mostra os três sistemas de referência adotados. O sistema de coordenadas  $\langle b \rangle$ , fixo no corpo, translada e rotaciona em relação ao sistema de coordenadas  $\langle g \rangle$ , fixo na Terra. Um terceiro sistema de coordenadas  $\langle s \rangle$  também se encontra fixo no corpo, porém não rotaciona em relação a  $\langle g \rangle$ , apenas translada.

<span id="page-21-1"></span>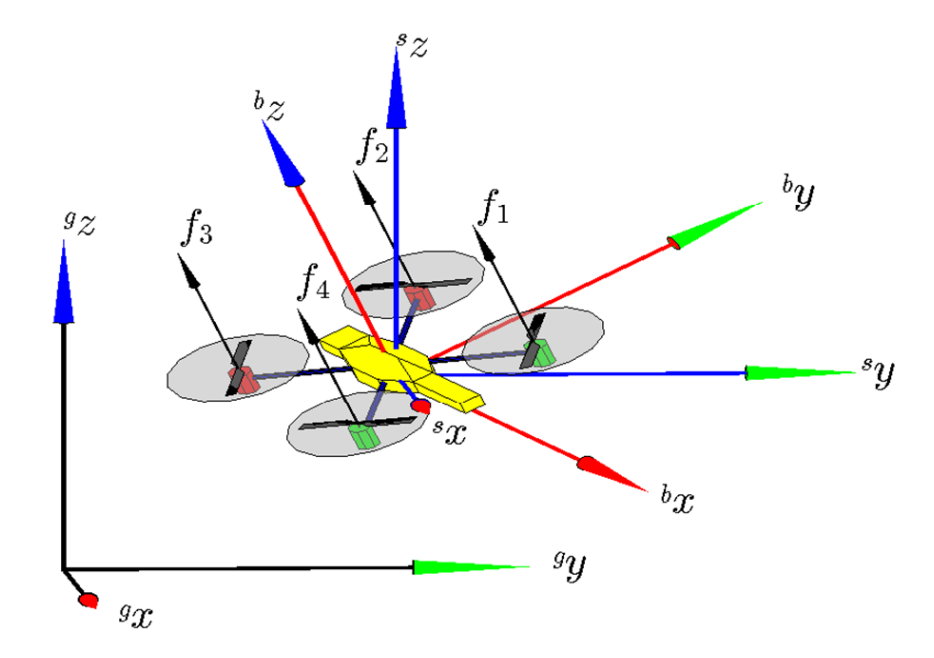

Figura 9: Sistemas de referência utilizados na modelagem do quadrotor [\[2\]](#page-0-0).

A postura do quadrotor no espaço em relação ao sistema de referência  $\langle g \rangle$  define o vetor  $\mathbf{q} = \begin{bmatrix} \xi & \eta \end{bmatrix}^T$ , onde  $\xi = \begin{bmatrix} x & y & z \end{bmatrix}^T$  representa o vetor com os parâmetros de posição do quadrotor e  $\eta = \begin{bmatrix} \phi & \theta & \psi \end{bmatrix}^T$  representa o vetor com os parâmetros de rotação

do quadrotor, sendo:  $\phi$  o ângulo de rolagem  $(-\pi/2 < \phi < \pi/2)$ ;  $\theta$  o ângulo de arfagem (−π/2 < θ < π/2); e ψ o ˆangulo de guinada (−π < ψ < π). As velocidades lineares e angulares no sistema de referência  $\langle b \rangle$  definem o vetor  $\mathbf{v} = \begin{bmatrix} \gamma & \Omega \end{bmatrix}^T$ , onde  $\Upsilon = \begin{bmatrix} u & v & w \end{bmatrix}^T$ representa as velocidades lineares do veículo e  $\Omega = \begin{bmatrix} p & q & r \end{bmatrix}^T$  representa as velocidades angulares em  $\langle b \rangle$ .

<span id="page-22-0"></span>A relação dada em  $(2.1)$  mostra a conversão do vetor velocidade angular  $\Omega$  do sistema  $\langle b \rangle$  para o sistema  $\langle q \rangle$ .

$$
\Omega = W\dot{\eta} = \begin{bmatrix} 1 & 0 & -\operatorname{sen}\theta \\ 0 & \cos\phi & \operatorname{sen}\phi\cos\theta \\ 0 & -\operatorname{sen}\phi & \cos\phi\cos\theta \end{bmatrix} \begin{bmatrix} \dot{\phi} \\ \dot{\theta} \\ \dot{\psi} \end{bmatrix} .
$$
 (2.1)

A modelagem dinâmica em alto nível neste trabalho segue a formulação segundo Euler-Lagrange, mas vale ressaltar que essa não é a única maneira de se chegar às equações do modelo. Uma outra forma seria utilizar a formulação de Newton-Euler, que difere do primeiro apenas pelo sistema de referência adotado e na forma de representação. Ambas as formulações são usadas em [\[2\]](#page-0-0), onde o autor realiza a modelagem para VANTs de forma generalizada.

<span id="page-22-1"></span>Como a modelagem é dinâmica, define-se primeiramente as energias cinéticas e potenciais que existem no sistema. Assim, a energia cin´etica devido ao movimento translacional  $é$  dada por

$$
T_{trans} = \frac{m}{2} \dot{\xi}^T \dot{\xi},\tag{2.2}
$$

<span id="page-22-2"></span>onde m representa a massa do quadrotor. Já a energia cinética devido ao movimento rotacional é dada por

$$
T_{rot} = \frac{1}{2} \Omega^T \mathbf{I} \Omega = \frac{1}{2} \dot{\eta}^T W^T \mathbf{I} W \dot{\eta}, \qquad (2.3)
$$

onde I representa a matriz de inércia do corpo rígido dada por

$$
\mathbf{I} = \begin{bmatrix} I_{xx} & I_{xy} & I_{xz} \\ I_{yx} & I_{yy} & I_{yz} \\ I_{zx} & I_{zy} & I_{zz} \end{bmatrix} . \tag{2.4}
$$

Uma simplificação dessa matriz é encontrada em vários trabalhos na literatura, como

pode ser visto em [\[26\]](#page-0-0). Admitindo-se uma simetria do quadrotor no plano  $xz, I_{xy} = I_{yx}$  e  $I_{yz} = I_{zy}$  são iguais a zero. Já os termos  $I_{xz} = I_{zx}$  são pequenos comparados aos termos restantes, logo também são considerados zero. Assim, a matriz I será utilizada como sendo

$$
\mathbf{I} = \begin{bmatrix} I_{xx} & 0 & 0 \\ 0 & I_{yy} & 0 \\ 0 & 0 & I_{zz} \end{bmatrix} . \tag{2.5}
$$

<span id="page-23-0"></span>A energia potencial do nosso sistema é devido à força gravitacional dada por

$$
T_{pot} = mgz,\t\t(2.6)
$$

onde g é a aceleração da gravidade local.

<span id="page-23-1"></span>Após as definições das energias do sistema segue, a partir de  $(2.2)$ ,  $(2.3)$  e  $(2.6)$ , a relação do Lagrangiano definido por

$$
L = T_{trans} + T_{rot} - T_{pot} = \frac{m}{2} \dot{\xi}^T \dot{\xi} + \frac{1}{2} \dot{\eta}^T W^T \mathbf{I} W \dot{\eta} - mgz.
$$
 (2.7)

<span id="page-23-2"></span>O modelo segundo Euler-Lagrange é dado por

$$
\frac{d}{dt}\left(\frac{\partial L}{\partial \dot{q}}\right) - \frac{\partial L}{\partial q} = \begin{bmatrix} f \\ \tau \end{bmatrix}.
$$
\n(2.8)

<span id="page-23-3"></span>O vetor de forças f representa as forças translacionais aplicadas ao quadrotor, e é dado por

$$
\mathbf{f} = \begin{bmatrix} f_x & f_y & f_z \end{bmatrix}^T = \mathcal{R} \mathcal{A}_t \begin{bmatrix} f_1 & f_2 & f_3 & f_4 \end{bmatrix}^T, \tag{2.9}
$$

<span id="page-23-4"></span>onde  $\mathcal R$  é a matriz de rotação e  $\mathcal A_t$  é a matriz que relaciona o arrasto gerado pelos propulsores e a for¸ca total atuando sobre eles. Essas matrizes s˜ao dadas por

$$
\mathcal{R} = \begin{bmatrix} \cos \theta \cos \psi & \sin \phi \sin \theta \cos \psi - \cos \phi \sin \psi & \cos \phi \sin \theta \cos \psi + \sin \phi \sin \psi \\ \cos \theta \sin \psi & \sin \phi \sin \theta \sin \psi + \cos \phi \cos \psi & \cos \phi \sin \theta \sin \psi - \sin \phi \cos \psi \\ -\sin \theta & \sin \phi \cos \theta & \cos \phi \cos \theta \end{bmatrix} \tag{2.10}
$$

$$
\mathcal{A}_t = \begin{bmatrix} 0 & 0 & 0 & 0 \\ 0 & 0 & 0 & 0 \\ 1 & 1 & 1 & 1 \end{bmatrix} . \tag{2.11}
$$

<span id="page-24-4"></span><span id="page-24-3"></span>De maneira similar, o vetor  $\tau$  representa os torques devido às entradas de controle rotacional dado por

$$
\boldsymbol{\tau} = \begin{bmatrix} \tau_{\phi} & \tau_{\theta} & \tau_{\psi} \end{bmatrix}^T = \mathcal{A}_r \begin{bmatrix} f_1 & f_2 & f_3 & f_4 \end{bmatrix}^T, \qquad (2.12)
$$

<span id="page-24-5"></span>onde  $A_r$  é a matriz que possui as distâncias do quadrotor que servirão de braço de alavanca para gerar os torques. Essa matriz é dada por

$$
\mathcal{A}_r = \begin{bmatrix} k_1 & k_1 & -k_1 & -k_1 \\ -k_1 & k_1 & k_1 & -k_1 \\ k_2 & -k_2 & k_2 & -k_2 \end{bmatrix},
$$
\n(2.13)

onde  $k_1$  é a distância entre a origem do sistema de referência do quadrotor  $\langle b \rangle$  até o ponto de aplicação da força de propulsão e  $k_2$  representa a relação entre o torque gerado pelo motor e sua correspondente propulsão.

<span id="page-24-0"></span>Pelo sistema descrito em  $(2.7)$  percebe-se que não há uma forte dependência entre os parâmetros translacionais  $\xi$  e os rotacionais  $\eta$ . Assim, esses termos podem ser separados de tal forma a simplificar a análise do modelo. Os Lagrangianos translacionais e rotacionais s˜ao dados por

$$
L_t = \frac{m}{2}\dot{\xi}^T\dot{\xi} - mgz = \frac{m}{2}\left(\dot{x}^2 + \dot{y}^2 + \dot{z}^2\right) - mgz
$$
 (2.14)

$$
L_r = \frac{1}{2} \dot{\eta}^T W^T \mathbf{I} W \dot{\eta} = \frac{1}{2} \dot{\eta}^T M_r \dot{\eta}, \qquad (2.15)
$$

<span id="page-24-1"></span>onde  $M_r = W^T W$ .

<span id="page-24-2"></span>Aplicando  $(2.14)$  e  $(2.15)$  em  $(2.8)$  obtém-se as equações dadas por

$$
\frac{d}{dt}\left(\frac{\partial L_t}{\partial \dot{\xi}}\right) - \frac{\partial L_t}{\partial \xi} = \mathbf{f} \implies m\ddot{\xi} + \begin{pmatrix} 0\\0\\mg \end{pmatrix} = \mathbf{f}
$$
\n(2.16)

$$
\frac{d}{dt}\left(\frac{\partial L_r}{\partial \dot{\eta}}\right) - \frac{\partial L_r}{\partial \eta} = \tau \implies \frac{d}{dt}\left[\frac{\partial}{\partial \dot{\eta}}\left(\frac{1}{2}\dot{\eta}^T M_r \dot{\eta}\right)\right] - \frac{\partial}{\partial \eta}\left(\frac{1}{2}\dot{\eta}^T M_r \dot{\eta}\right) = \tau
$$
\n
$$
M_r \ddot{\eta} + \dot{M}_r \dot{\eta} - \frac{1}{2}\dot{\eta}^T \frac{\partial M_r}{\partial \eta} \dot{\eta} = \tau
$$
\n
$$
M_r \ddot{\eta} + C_r \dot{\eta} = \tau,
$$
\n(2.17)

onde  $\dot{\eta} =$  $\sqrt{ }$  $\Bigg\}$  $\dot{\eta}$  0 0 0  $\dot{\eta}$  0 0 0  $\dot{\eta}$ 1  $\overline{\phantom{a}}$  $\in \mathbb{R}^{9x3}$  e  $C_r = \dot{M}_r - \frac{1}{2}$ 2  $\dot{\eta}^T \frac{\partial M_r}{\partial \eta} \in \mathbb{R}^{3x3}$  é a matriz rotacional de

Coriolis e forças centrípetas.

<span id="page-25-1"></span>Reagrupando os termos em  $(2.16)$  e  $(2.17)$  tem-se o modelo dinâmico do quadrotor na forma matricial dado por

<span id="page-25-0"></span>
$$
\begin{bmatrix} mI_3 & \mathbf{0} \\ \mathbf{0} & M_r \end{bmatrix} \begin{bmatrix} \ddot{\xi} \\ \ddot{\eta} \end{bmatrix} + \begin{bmatrix} \mathbf{0} & \mathbf{0} \\ \mathbf{0} & C_r \end{bmatrix} \begin{bmatrix} \dot{\xi} \\ \dot{\eta} \end{bmatrix} + \begin{bmatrix} G_t \\ \mathbf{0} \end{bmatrix} = \begin{bmatrix} \mathbf{f} \\ \mathbf{\tau} \end{bmatrix} - \begin{bmatrix} D_t \\ D_r \end{bmatrix},
$$
(2.18)

onde  $I_3$  é a matriz identidade ∈  $\mathbb{R}^{3x3}, G_t = \begin{bmatrix} 0 & 0 & m g \end{bmatrix}^T$  é o vetor da força gravitacional e  $D_t$  e  $D_r$  são os possíveis distúrbios que podem atuar no quadrotor, tais como: resistência do ar, rajadas de vento, efeitos aerodinâmicos da fuselagem, entre outros.

Em resumo, o sistema dado em [\(2.18\)](#page-25-1) pode ser reescrito como

<span id="page-25-2"></span>
$$
M\ddot{q} + C\dot{q} + G = F - D. \qquad (2.19)
$$

O sistema descrito em  $(2.16)$  e  $(2.17)$  será desmembrado por completo a fim de se ter uma melhor visualização do comportamento do sistema e uma forma de estudá-lo com detalhes. Os vetores  $f \in \tau$  podem ser obtidos a partir das relações dadas em [\(2.9\)](#page-23-3), [\(2.10\)](#page-23-4),  $(2.11)$ ,  $(2.12)$  e  $(2.13)$ . Daí, pode-se obter as matrizes

<span id="page-25-3"></span>
$$
\mathbf{f} = \begin{bmatrix} \cos \phi \sin \theta \cos \psi + \sin \phi \sin \psi \\ \cos \phi \sin \theta \sin \psi - \sin \phi \cos \psi \\ \cos \phi \cos \theta \end{bmatrix} (f_1 + f_2 + f_3 + f_4) \qquad (2.20)
$$

$$
\boldsymbol{\tau} = \begin{bmatrix} k_1 (f_1 + f_2 - f_3 - f_4) \\ k_1 (-f_1 + f_2 + f_3 - f_4) \\ k_2 (f_1 - f_2 + f_3 - f_4) \end{bmatrix} = \begin{bmatrix} \tau_{\phi} \\ \tau_{\theta} \\ \tau_{\psi} \end{bmatrix} . \qquad (2.21)
$$

<span id="page-26-0"></span>As matrizes  $C_r$  e  $M_r$ , desenvolvidos em [\[2\]](#page-0-0) e adaptadas neste trabalho, são apresentadas a fim de se obter uma representação total do sistema. Essa matrizes são dadas por

$$
M_{r} = \begin{bmatrix} I_{xx} & 0 & -I_{xx}s_{\theta} \\ 0 & I_{yy}c_{\phi}^{2} + I_{zz}s_{\phi}^{2} & I_{yy}s_{\phi}c_{\phi}c_{\theta} - I_{zz}s_{\phi}c_{\phi}c_{\theta} \\ -I_{xx}s_{\theta} & I_{yy}s_{\phi}c_{\phi}c_{\theta} - I_{zz}s_{\phi}c_{\phi}c_{\theta} & I_{xx}s_{\theta}^{2} + I_{yy}s_{\phi}^{2}c_{\theta}^{2} + I_{zz}c_{\phi}^{2}c_{\theta}^{2} \end{bmatrix}
$$
(2.22)

<span id="page-26-1"></span>
$$
C_{r} = \begin{bmatrix}\n\dot{\theta}(I_{yy}s_{\phi}c_{\phi} - I_{zz}s_{\phi}c_{\phi}) + & \dot{\theta}(-\frac{1}{2}I_{xx}c_{\theta} - \frac{1}{2}I_{yy}c_{\phi}^{2}c_{\theta} \\
\dot{\psi}(-\frac{1}{2}I_{xx}c_{\theta} - \frac{1}{2}I_{yy}c_{\phi}^{2}c_{\theta} & +\frac{1}{2}I_{yy}s_{\phi}^{2}c_{\theta} + \frac{1}{2}I_{zz}c_{\phi}^{2}c_{\theta} \\
-\frac{1}{2}I_{zz}s_{\phi}^{2}c_{\theta}) & -\frac{1}{2}I_{zz}s_{\phi}^{2}c_{\theta} \\
\dot{\psi}(-I_{yy}s_{\phi}c_{\phi} + I_{zz}s_{\phi}c_{\phi}) + & \dot{\psi}(-I_{yy}s_{\phi}c_{\phi}c_{\theta}^{2} + I_{zz}s_{\phi}c_{\phi}c_{\theta}^{2}) \\
\dot{\psi}(-\frac{1}{2}I_{xx}c_{\theta} + \frac{1}{2}I_{yy}c_{\phi}^{2}c_{\theta} & -\frac{1}{2}I_{yy}s_{\phi}^{2}c_{\theta} - \frac{1}{2}I_{zy}c_{\phi}^{2}c_{\theta} \\
\dot{\psi}(\frac{1}{2}I_{xx}c_{\theta} + \frac{1}{2}I_{yy}c_{\phi}^{2}c_{\theta} & +\frac{1}{2}I_{yy}s_{\phi}^{2}c_{\theta} - \frac{1}{2}I_{zy}s_{\phi}^{2}c_{\theta} - \frac{1}{2}I_{zz}c_{\phi}^{2}c_{\theta} \\
+\frac{1}{2}I_{zz}s_{\phi}^{2}c_{\theta}) & \dot{\phi}(-I_{yy}s_{\phi}c_{\phi} + I_{zz}s_{\phi}c_{\phi}) & +\frac{1}{2}I_{zz}s_{\phi}^{2}c_{\theta} + I_{yy}s_{\phi}^{2}s_{\theta}c_{\theta} \\
\dot{\phi}(-\frac{1}{2}I_{xx}c_{\theta} + \frac{1}{2}I_{yy}c_{\phi}^{2}c_{\theta} & -\frac{1}{2}I_{yy}s_{\phi}^{2}c_{\theta} - \frac{1}{2}I_{zz}c_{\phi}^{2}c_{\theta}) \\
\dot{\phi}(-\frac{1}{2
$$

onde os termos  $s_{\alpha}$  e  $c_{\alpha}$  representam o sen $(\alpha)$  e o cos $(\alpha)$ , respectivamente, que foram usados para simplificação.

Finalmente, substituindo [\(2.20\)](#page-25-2), [\(2.21\)](#page-25-3), [\(2.22\)](#page-26-0) e [\(2.23\)](#page-26-1) em [\(2.16\)](#page-24-2) e [\(2.17\)](#page-25-0) chegou-se às equações do modelo para cada variável do quadrotor, a fim de se ter uma melhor visualização do seu comportamento e ainda melhorar a sua análise de controle. Os distúrbios  $D_t$  e  $D_r$  foram desconsiderados neste caso para simplificação. Daí, foram obtidos as seguintes equações:

<span id="page-27-2"></span>
$$
\begin{cases}\n m\ddot{x} = (\cos\phi \sin\theta \cos\psi + \sin\phi \sin\psi) U_1 \\
 m\ddot{y} = (\cos\phi \sin\theta \sin\psi - \sin\phi \cos\psi) U_1 \\
 m\ddot{z} = (\cos\phi \cos\theta) U_1 - mg \\
 I_{xx}\ddot{\phi} = (I_{yy} - I_{zz}) \dot{\theta}\dot{\psi} + U_2 \\
 I_{yy}\ddot{\theta} = (I_{zz} - I_{xx}) \dot{\phi}\dot{\psi} + U_3 \\
 I_{zz}\ddot{\psi} = U_4\n\end{cases} (2.24)
$$

onde os parâmetros  $U_1, U_2, U_3$  e  $U_4$  são os sinais de controle dados por

$$
\begin{cases}\nU_1 = f_1 + f_2 + f_3 + f_4 \\
U_2 = \frac{\tau_{\phi} + \tau_{\theta}}{2} = k_1 (f_2 - f_4) \\
U_3 = \frac{\tau_{\phi} - \tau_{\theta}}{2} = k_1 (f_1 - f_3) \\
U_4 = \tau_{\psi} = k_2 (f_1 - f_2 + f_3 - f_4)\n\end{cases} (2.25)
$$

### <span id="page-27-0"></span>2.3 Técnicas de Controle

Um controlador de um sistema é um dispositivo eletrônico, pneumático, hidráulico ou mecˆanico que compara a situa¸c˜ao atual da planta (o estado da planta, dado pela sua posição, velocidade, tensão, etc.) que se quer controlar, determina a seguir o desvio ou erro com relação a uma referência fornecida e produz um sinal de controle no atuador que, por sua vez, leva o sistema a reduzir ou anular o erro.

A Figura [10](#page-27-1) mostra um esquema simplificado de um controlador atuando em uma planta. Em um sistema controlado pode haver um conjunto de atuadores que transformam o sinal do controlador numa ação exercida na planta, e um conjunto de sensores, que medem o estado da planta e condicionam esta medida para o controlador. No nosso caso será tratado o controle em malha fechada (ou controle por realimentação), ou seja, o controlador atua no erro entre o valor da variável e o valor desejado pré-definido.

<span id="page-27-1"></span>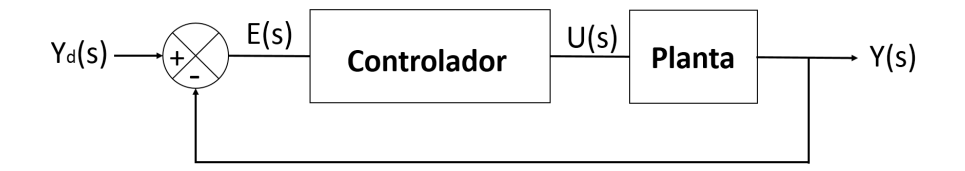

Figura 10: Sistema de controle em malha fechada.

Para o controle serão utilizadas neste trabalho três técnicas. Uma delas é bastante

conhecida tanto no meio acadêmico quanto no meio industrial e possui várias aplicações que podem ser encontradas na literatura: o controle PI (Proporcional-Integral). A outra técnica de controle utiliza as equações em espaço de estados e é conhecido como controle LQR (Regulador Linear Quadrático). Por último será usado o controle de Lyapunov, porém não será tratado aqui o seu desenvolvimento teórico, apenas será utilizado suas equações de controle no próximo Capítulo.

### <span id="page-28-0"></span>2.3.1 PI (Proporcional-Integral)

O controlador PI possui duas ações de controle: ação proporcional e ação integral. Toda a teoria a respeito de controle PI foi retirado dos trabalhos desenvolvidos em [\[27,](#page-0-0) [28\]](#page-0-0). Segundo estas obras, a equação de um controlador PI no domínio temporal pode ser descrito como:

$$
u(t) = K_p \left( e(t) + \frac{1}{T_i} \int_0^t e(\tau) d\tau \right) = K_p e(t) + K_i \int_0^t e(\tau) d\tau,
$$
 (2.26)

<span id="page-28-2"></span>onde u representa o sinal de controle e o erro a ser minimizado na atua¸c˜ao do controlador é dado por  $e = y_d - y$ , sendo  $y_d$  o valor desejado (ou de set-point) da variável de controle y. As constantes que aparecem em [\(2.26\)](#page-28-2) são chamadas de ganho proporcional  $K_p$ , ganho integral  $K_i =$  $K_p$  $T_i$ e tempo integral  $T_i$ .

A Equação [\(2.26\)](#page-28-2) pode ser reescrita no domínio da frequência, sendo necessário a aplicação da Transformada de Laplace. Assim, [\(2.26\)](#page-28-2) resulta em:

$$
U(s) = \left(K_p + \frac{K_i}{s}\right)E(s).
$$
\n(2.27)

### <span id="page-28-1"></span> $2.3.2$  LQR (Regulador Linear Quadrático)

O Controle LQR é uma técnica de controle ótimo baseado na minimização de um índice de desempenho. Ela utiliza as equações em espaço de estados do sistema e foi desenvolvido com base na teoria contida em [\[29\]](#page-0-0).

<span id="page-28-3"></span>Considere um sistema representado pela sua Equação em espaço de estados dado por

$$
\dot{\mathbf{x}} = \mathbf{A}\mathbf{x} + \mathbf{B}\mathbf{u},\tag{2.28}
$$

onde x representa o vetor dos estados, u ´e o vetor de entradas (ou sinal de controle) e as

matrizes  $A e B$  são determinadas pelo sistema.

Assim, o problema do Regulador Linear Quadrático consiste em determinar a matriz K do sinal de controle

<span id="page-29-1"></span><span id="page-29-0"></span>
$$
\mathbf{u}(t) = -\mathbf{K}\mathbf{x}(t) \tag{2.29}
$$

que permita minimizar o índice de desempenho dado por

$$
J = \int_0^\infty (\mathbf{x}^* \mathbf{Q} \mathbf{x} + \mathbf{u}^* \mathbf{R} \mathbf{u}) dt.
$$
 (2.30)

O símbolo ∗ representa a operação matricial de transposta conjugada. Por exemplo,  $\mathbf{x}^*$  é a transposta conjugada de  $\mathbf{x}$ , ou seja, os elementos da matriz  $\mathbf{x}$  são transpostos e os elementos complexos, caso existam, são conjugados compondo assim a nova matriz. Já  $Q$  e  $R$  são matrizes hermitianas, ou seja, a matriz é igual à sua transposta conjugada. Seus elementos serão analisadas mais adiante. Substituindo a Equação [\(2.29\)](#page-29-0) em [\(2.28\)](#page-28-3), obtém-se a relação dada por

<span id="page-29-2"></span>
$$
\dot{\mathbf{x}} = (\mathbf{A} - \mathbf{B}\mathbf{K})\mathbf{x}.\tag{2.31}
$$

Substituindo a Equação  $(2.29)$  em  $(2.30)$ , tem-se:

$$
J = \int_0^\infty \mathbf{x}^* (\mathbf{Q} + \mathbf{K}^* \mathbf{R} \mathbf{K}) \mathbf{x} dt.
$$
 (2.32)

<span id="page-29-3"></span>Definindo

$$
\mathbf{x}^* \left( \mathbf{Q} + \mathbf{K}^* \mathbf{R} \mathbf{K} \right) \mathbf{x} = -\frac{d}{dt} \left( \mathbf{x}^* \mathbf{P} \mathbf{x} \right),\tag{2.33}
$$

onde  $P$  é a matriz solução da Equação de Riccati a ser dada posteriormente. Assim, pela substituição de  $(2.31)$  em  $(2.33)$  foi possível obter a relação dada por

$$
\mathbf{x}^* (\mathbf{Q} + \mathbf{K}^* \mathbf{R} \mathbf{K}) \mathbf{x} = -\dot{\mathbf{x}}^* \mathbf{P} \mathbf{x} - \mathbf{x}^* \mathbf{P} \dot{\mathbf{x}}
$$
  
=  $-\mathbf{x}^* (\mathbf{A} - \mathbf{B} \mathbf{K})^* \mathbf{P} \mathbf{x} - \mathbf{x}^* \mathbf{P} (\mathbf{A} - \mathbf{B} \mathbf{K}) \mathbf{x}$   
=  $-\mathbf{x}^* [(\mathbf{A} - \mathbf{B} \mathbf{K})^* \mathbf{P} + \mathbf{P} (\mathbf{A} - \mathbf{B} \mathbf{K})] \mathbf{x}.$ 

Comparando ambos os lados da última equação, chega-se à relação

<span id="page-29-4"></span>
$$
-(\mathbf{Q} + \mathbf{K}^* \mathbf{R} \mathbf{K}) = (\mathbf{A} - \mathbf{B} \mathbf{K})^* \mathbf{P} + \mathbf{P} (\mathbf{A} - \mathbf{B} \mathbf{K}).
$$
 (2.34)

Definindo  $\mathbf{R} = \mathbf{T}^* \mathbf{T}$ , onde  $\mathbf{T}$  é uma matriz auxiliar no desenvolvimento da teoria, e

aplicando-a na Equação  $(2.34)$  pode-se chegar à relação:

$$
A^*P + PA + [TK - (T^*)^{-1}B^*P]^* [TK - (T^*)^{-1}B^*P] - PBR^{-1}B^*P + Q = 0.
$$
 (2.35)

Assim, a minimização de J em relação a K requer a minimização de

<span id="page-30-2"></span><span id="page-30-0"></span>
$$
\left[\mathbf{TK} - \left(\mathbf{T}^*\right)^{-1} \mathbf{B}^* \mathbf{P}\right]^* \left[\mathbf{TK} - \left(\mathbf{T}^*\right)^{-1} \mathbf{B}^* \mathbf{P}\right] \tag{2.36}
$$

em relação a  $K$ .

Assim, o mínimo ocorre quando

$$
TK - (T^*)^{-1}B^*P = 0 \quad \Longrightarrow \quad TK = (T^*)^{-1}B^*P.
$$

<span id="page-30-1"></span>Multiplicando ambos os lados dessa equação por  $\mathbf{T}^{-1}$  e sabendo que  $\mathbf{R} = \mathbf{T}^*\mathbf{T}$  obtémse:

<span id="page-30-3"></span>
$$
\mathbf{K} = \mathbf{R}^{-1} \mathbf{B}^* \mathbf{P}.\tag{2.37}
$$

Como o termo dado em  $(2.36)$  é zero, a partir da escolha de K da relação  $(2.37)$ , então a Equação [\(2.35\)](#page-30-2) é simplificada para

$$
\mathbf{A}^* \mathbf{P} + \mathbf{P} \mathbf{A} - \mathbf{P} \mathbf{B} \mathbf{R}^{-1} \mathbf{B}^* \mathbf{P} + \mathbf{Q} = 0, \tag{2.38}
$$

que é a equação matricial reduzida de Riccati, onde a matriz  $P$  é a sua solução.

Portanto, as etapas do projeto de um controlador LQR se resume nos seguintes passos:

- 1. Transformar as equações do sistema no formato de equações de espaço de estado, como na relação [\(2.28\)](#page-28-3), obtendo as matrizes  $\mathbf{A} \in \mathbf{B}$ ;
- 2. Determinar as matrizes quadradas  $Q \in R$ , onde os elementos são dados por:

$$
\begin{cases}\nQ_{ii} = \frac{1}{\max\left(x_i^2\right)} & \text{e} \quad Q_{ij} = 0 \\
R_{ii} = \frac{1}{\max\left(u_i^2\right)} & \text{e} \quad R_{ij} = 0\n\end{cases}
$$

onde max  $(x_i)$  é o maior valor que a variável de estado x pode assumir e max  $(u_i)$  é o maior valor que o sinal de controle u pode assumir.

- 3. Encontrar a matriz  $P$  pela resolução da Equação de Riccati mostrada em  $(2.38)$ ;
- 4. Determinar o valor da matriz  $\bf{K}$  pela relação [\(2.37\)](#page-30-1);

5. Obter o sinal de controle  $\bf{u}$  através de  $(2.29)$ .

Usando o  $Mathab^{\circledR}$ , basta determinar as matrizes **A**, **B**, **Q**, **R** e usar o comando  $[K, P, E] = lqr(A, B, Q, R)$  que o mesmo retornará os valores das matrizes **K**, **P** e da matriz de autovalores do sistema E. Normalmente os termos das matrizes  $\mathbf Q$ e R são ajustados manualmente a fim de se ter uma melhor regulação da atuação do controlador.

## <span id="page-32-0"></span>3 Materiais e Métodos

O presente trabalho foi dividido em duas etapas bem distintas. Primeiro foi feita a simulação computacional da atuação dos controladores PI, LQR(LQRI) e Lyapunov nos movimentos de atitude e guinada de um quadrotor. Em seguida, foram realizados testes no quadrotor ArDorne Parrot usando as constantes dos controladores obtidos na simulação.

Tanto na simulação quanto no experimento foi utilizado a Plataforma  $AuRoRA$  (Autonomous Robots for Research and Application), desenvolvida no software Matlab<sup>®</sup> para dar suporte à validação de controladores aplicados a veículos aéreos e terrestres. O Algoritmo [1](#page-33-0) apresenta a estrutura da Plataforma AuRoRA que pode ser descrita como um sistema em tempo real. Nota-se que as ações necessitam de uma autorização para execução. Esta permissão é dada somente quando o intervalo de tempo referente a um período de amostragem de cada VANT simulado é atingido, que no caso do quadrotor é dado por  $T_s =$ 1 30 s. Com isso, é minimizado o esforço computacional, ao evitar a execução de uma série de instruções a cada iteração, e evita o envio de múltiplos sinais de controle aos veículos em um mesmo período de amostragem. Outro fato importante a ser notado se refere à atuação do *joystick* que, por razões de segurança, sobrepõe o sinal do controlador.

<span id="page-32-1"></span>Os critérios adotados para a escolha das constantes do controlador foram a Integral do Erro Absoluto (IAE, do inglês *Integral of Absolute Error*), que nada mais é do que a soma das áreas acima e abaixo do valor de referência, e a Energia do Sinal de Controle  $(S)$ , dadas pelas Equações  $(3.1)$  e  $(3.2)$ , respectivamente.

$$
IAE = \int_0^T |e(t)| dt
$$
\n(3.1)

$$
S = \int_{-\infty}^{\infty} u^2(t) dt
$$
 (3.2)

<span id="page-32-2"></span>onde  $e(t)$  representa o erro entre o valor de saída e o valor desejado e  $u(t)$  representa o sinal de controle.

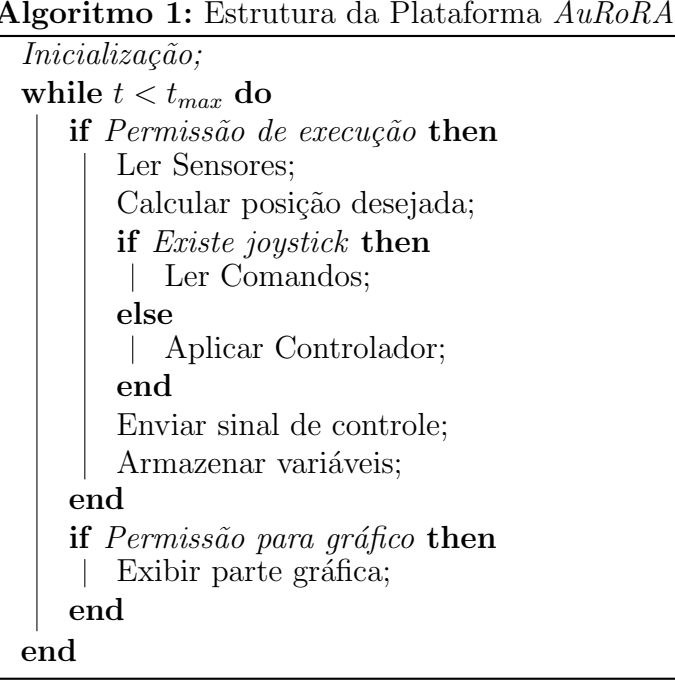

<span id="page-33-0"></span>Também foi analisado o valor máximo do sinal de controle. Os motores do quadrotor possuem limita¸c˜oes quanto `a tens˜ao a ser aplicada. Sendo assim, a velocidade de giro das hélices saturam em um certo valor. Na prática, o valor de sinal de controle de altitude deve ser menor do que  $25 [N]$  e o de guinada não deve ultrapassar  $0, 3 [N \cdot s]$ .

Outro fato que também foi levado em consideração na escolha dos controladores foi a resposta em estado permanente, isto ´e, foi verificado se a resposta estabilizava em um dado valor a partir de um certo tempo.

Na simulação foram obtidos os melhores controladores para cada situação. A atuação desses controladores em um quadrotor *Ar.Dorne Parrot* foi realizada através da sua conex˜ao com o computador pela rede wireless, gerada por ele, e pela Plataforma AuRoRA.

<span id="page-33-1"></span>O presente trabalho est´a interessado apenas no controle de altitude e guinada do quadrotor. Logo, o comportamento das outras variáveis são desprezadas, resultando na simplificação do sistema dado em  $(2.24)$ . Assim, foi obtido o sistema reduzido, no domínio do tempo e da frequência, dados por

$$
\begin{cases}\n m\ddot{z} = U_1 - mg \\
 I_{zz}\ddot{\psi} = U_4\n\end{cases}\n\implies\n\begin{cases}\n m s^2 Z(s) = U_1(s) - \frac{mg}{s} \\
 I_{zz}s^2 \Psi(s) = U_4(s)\n\end{cases}
$$
\n(3.3)

A Tabela [2](#page-34-3) contém os valores dos parâmetros do modelo dinâmico de alto nível do quadrotor ArDorne Parrot que foram utilizados na simulação.

<span id="page-34-3"></span>Tabela 2: Parâmetros do modelo de alto nível do quadrotor Ar. Dorne Parrot [\[2\]](#page-0-0).

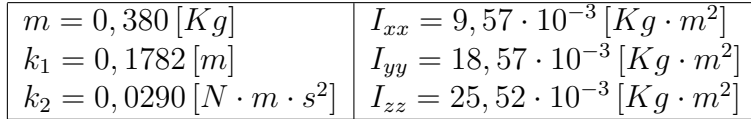

## <span id="page-34-0"></span>3.1 Controle PI

O controlador PI é dado, no domínio da frequência, pela Equação [\(3.4\)](#page-34-4).

<span id="page-34-4"></span>
$$
U(s) = \left(K_p + \frac{K_i}{s}\right)E(s)
$$
\n(3.4)

A representação do sistema a ser controlado contendo o controlador PI e a planta do sistema pode ser vista na Figura [11.](#page-34-2) A parte superior do diagrama se refere ao controle de altitude e a parte inferior representa o controle de guinada.

<span id="page-34-2"></span>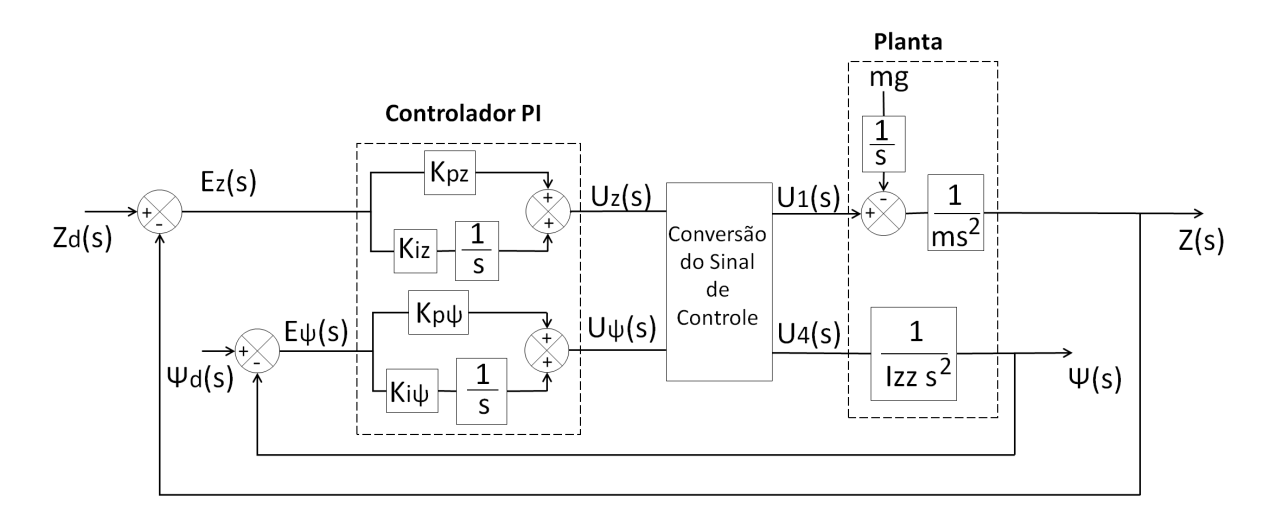

Figura 11: Diagrama de blocos para o controle PI.

## <span id="page-34-1"></span>3.2 Controle LQR (LQRI)

Já no caso do controlador LQR, foram usadas duas versões. Para o controle de altitude o fator integrativo do erro foi adicionado, resultando no controlador LQRI, como também pode ser visto no trabalho desenvolvido em [\[30\]](#page-0-0).

<span id="page-34-5"></span>Considerando  $\bar{u} = \ddot{z}$  em [\(2.24\)](#page-27-2) e aplicando a Transforma de Laplace, foi obtido a Equação  $(3.5)$ .

$$
U_1(s) = m\bar{U}(s) + \frac{mg}{s}.\tag{3.5}
$$

<span id="page-35-1"></span>Além disso, com a equação  $\bar{u} = \ddot{z}$  e a inserção do termo integrativo foi possível obter a equação em espaço de estados, que pode ser visto em  $(3.6)$ .

$$
\dot{X} = A_1 X + B_1 U \implies \begin{bmatrix} \dot{x}_1 \\ \dot{x}_2 \\ \dot{x}_3 \end{bmatrix} = \begin{bmatrix} 0 & 1 & 0 \\ 0 & 0 & 0 \\ 1 & 0 & 0 \end{bmatrix} \begin{bmatrix} x_1 \\ x_2 \\ x_3 \end{bmatrix} + \begin{bmatrix} 0 \\ 1 \\ 0 \end{bmatrix} \bar{u}, \quad (3.6)
$$

onde  $x_1 = z - z_d$ ,  $x_2 = \dot{z}$ ,  $x_3 = \int_0^t (z - z_d) dt$  e  $\bar{u} = KX = \begin{bmatrix} k_{1z} & k_{2z} & k_{3z} \end{bmatrix}$  $\begin{array}{c} \begin{array}{c} \begin{array}{c} \end{array} \end{array} \end{array}$  $\overline{x}_1$  $\overline{x_2}$  $\overline{x_3}$  $\Bigg\}$ , sendo  $k_{1z}$ ,

 $k_{2z}$ e $k_{3z}$  constantes a serem determinadas.

Já no caso do controle de altitude-guinada foi usada a versão clássica do controlador LQR. Assim, a Equação [\(3.3\)](#page-33-1) em espaço de estados resulta em

$$
\dot{Y} = A_2 Y + B_2 V \quad \Longrightarrow \quad \begin{bmatrix} \dot{y}_1 \\ \dot{y}_2 \end{bmatrix} = \begin{bmatrix} 0 & 1 \\ 0 & 0 \end{bmatrix} \begin{bmatrix} y_1 \\ y_2 \end{bmatrix} + \begin{bmatrix} 0 \\ \frac{1}{I_{zz}} \end{bmatrix} U_4,\tag{3.7}
$$

onde  $y_1 = z - z_d$ ,  $y_2 = \dot{z} e U_4 = KY = \begin{bmatrix} k_{1z\psi} & k_{2z\psi} \end{bmatrix} \begin{bmatrix} y_1 \end{bmatrix}$  $y_2$ 1 , sendo  $k_{1z\psi}$  e  $k_{2z\psi}$  constantes a serem determinadas.

A representação do sistema a ser controlado contendo o controlador LQR (LQRI) e a planta do sistema pode ser vista na Figura [12.](#page-35-0) A parte superior do diagrama se refere ao controle de altitude e a parte inferior diz respeito ao controle de guinada.

<span id="page-35-0"></span>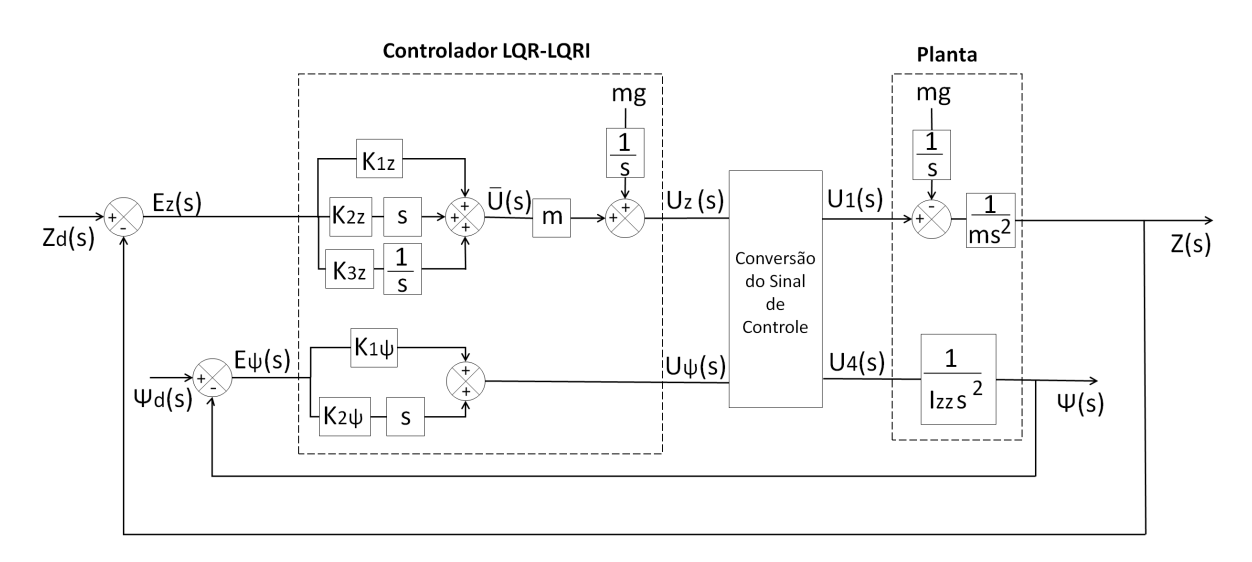

Figura 12: Diagrama de blocos para o controle LQR (LQRI).

 $\sqrt{ }$ 

1

## <span id="page-36-0"></span>3.3 Controle de Lyapunov

O controle segundo Lyapunov é apresentado a seguir e será utilizado na análise comparativa da eficiência dos controladores PI e LQR (LQRI) obtidos. O primeiro se refere ao controle de altitude e o segundo diz respeito ao controle de guinada.

$$
u_z = m[\ddot{z}_d + k_{dz1} \tanh(k_{dz2}\dot{\tilde{z}}) + k_{pz1} \tanh(k_{pz2}\tilde{z}) + g]
$$
 (3.8)

$$
\tau_{\psi} = I_{zz}[\ddot{\psi}_d + k_{d\psi 1} \tanh(k_{d\psi 2}\dot{\tilde{\psi}}) + k_{p\psi 1} \tanh(k_{p\psi 2}\tilde{\psi})] \tag{3.9}
$$

Para ambos os casos  $\tilde{z} = z_d - z$ ,  $\tilde{\psi} = \psi_d - \psi$  (o subscrito d representa o valor desejado) e  $k_{dz1}, k_{dz2}, k_{pz1}, k_{pz2}, k_{d\psi1}, k_{d\psi2}, k_{p\psi1}$  e  $k_{p\psi2} \in \mathbb{R}_+$ .

O desenvolvimento da estabilidade detalhado e o equacionamento completo podem ser vistos em [\[2\]](#page-0-0).

## <span id="page-37-0"></span>4 Resultados e Discussões

Com o desenvolvimento da metodologia discutida no Capítulo [3](#page-32-0) foram obtidos alguns gráficos que mostram a atuação dos controladores na simulação e a sua validação em testes com o Ar. Dorne Parrot realizados no Departamento de Engenharia Elétrica da Universidade Federal de Viçosa (UFV).

Ap´os a busca em profundidade com os parˆametros dos controladores foram obtidos gr´aficos que mostram o valor da Integral do Erro Absoluto (IAE) e da Energia do Sinal de Controle (S) para cada iteração realizada. Sendo assim, a escolha do melhor conjunto de parâmetros do controlador está vinculado ao menor valor desses critérios. Entretanto, foi necessário também verificar se a saída do sistema estabilizava a partir de um certo tempo e se o sistema encontrado era criticamente amortecido, uma vez que sistemas reais respondem melhor para esse caso.

Com isso, na parte de simulação, foram obtidos os gráficos para o controle de altitude, altitude-guinada e para uma sequência de valores de altitude e guinada, simulando uma vigília de segurança.

Na parte experimental, alguns dos resultados obtidos na simulação foram validados perante a realização de testes.

### <span id="page-37-1"></span>4.1 Controle de Altitude

A Figura [13](#page-38-0) mostra o controle de altitude realizado pelas três técnicas e, ainda, o sinal de controle emitido por elas. O valor desejado (set-point) foi de  $z_d = 1m$ .

O controlador de Lyapunov foi o que obteve a estabilização com o menor tempo dentre os controladores utilizados. Já o controle LQRI demandou um tempo maior para estabiliza¸c˜ao, entretanto, seu gasto energ´etico foi o menor. O controle PI foi o que demandou maior gasto energético. A Tabela [3](#page-39-1) mostra os critérios de desempenho para cada controlador.

<span id="page-38-0"></span>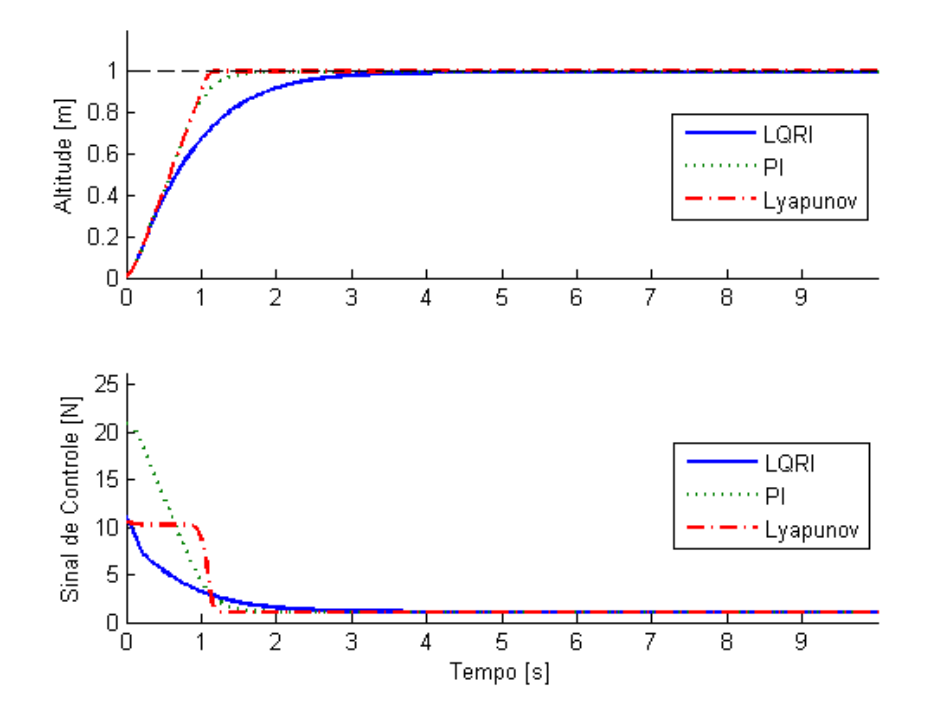

Figura 13: Controle de altitude (simulação).

<span id="page-38-1"></span>Foi realizado apenas o experimento de controle de altitude com os controladores LQRI e PI, que pode ser visto na Figura [14.](#page-38-1)

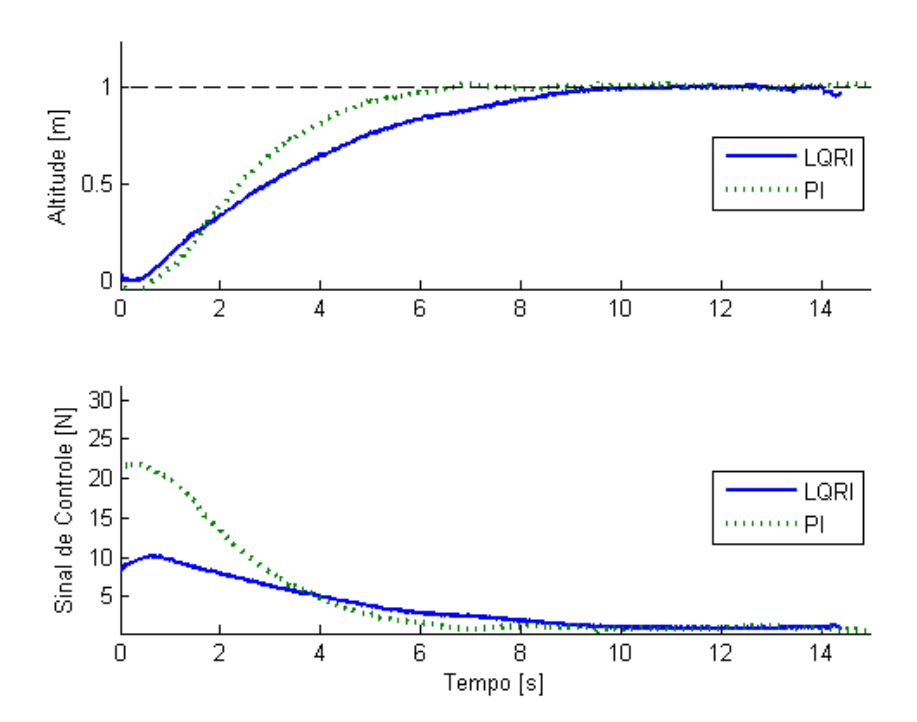

Figura 14: Controle de altitude (experimento).

Da mesma forma que foi obtido na simulação, o controlador PI estabiliza mais ra-

pidamente com relação ao controlador LQRI. No entanto, seu gasto energético foi bem superior, como pode ser visto na Tabela [3.](#page-39-1)

Os valores de IAE e S obtidos experimentalmente são bem maiores do que os valores obtidos na simulação. Essa diferença numérica, vistos na Tabela [3,](#page-39-1) diz respeito à presença de distúrbios no sistema real, tais como: a resistência do ar, rajadas de vento, efeitos aerodinâmicos na fuselagem, entre outros. No entanto, o comportamento dos controladores foram os mesmos, como foi anteriormente mencionado.

Tabela 3: Valores teóricos e práticos no controle de altitude.

<span id="page-39-1"></span>

| Simulação      |                  |                                              | Experimento | $\operatorname{Error} [\%]$ |       |       |
|----------------|------------------|----------------------------------------------|-------------|-----------------------------|-------|-------|
| LQRI           | PL.              | Lyapunov                                     | LQRI        | PL.                         | LQRI  | -PI   |
| $IAE$   0.8911 | 0.6335           | 0.5943                                       | 3.2368      | 3.0484                      | 263.2 | 381.2 |
|                | 49,9551 213,6052 | $115,3676$   301,4317 883,8639   503,4 313,8 |             |                             |       |       |

### <span id="page-39-0"></span>4.2 Controle de Altitude-Guinada

A Figura [15](#page-40-0) mostra o controle de altitude-guinada para os três controladores e os respectivos sinais de controle. Foram utilizados valores de *set-point* igual a  $z_d = 1m$  para altitude e  $\psi_d = 90^\circ$  para guinada. Na Figura [15\(a\)](#page-40-1) pode ser visualizada o controle de altitude e seu respectivo sinal de controle. Já na Figura  $15(b)$  é dado o controle de guinada e o sinal de controle correspondente.

 $\acute{E}$  fácil verificar que, no controle de altitude, os controladores se estabilizam no valor de set-point em  $t = 10s$ . Pela Tabela [4](#page-39-2) verifica-se que o controlador PI possui maior gasto energético do que os outros dois, no entanto, ele é o que mais se aproxima do valor desejado. Já o controle de Lyapunov demandou um gasto energético inferior aos outros dois, apesar do seu valor da IAE ser o maior.

|          | Controlador | <b>IAE</b> | ς        |
|----------|-------------|------------|----------|
|          | LQRI        | 1,8081     | 509,8238 |
| Altitude | PI          | 1,4379     | 585,5036 |
|          | Lyapunov    | 1,9413     | 501,2409 |
|          | LQR         | 357,4041   | 0.1001   |
| Guinada  | РI          | 316,8083   | 0,1206   |
|          | Lyapunov    | 281,3710   | 0,1309   |

<span id="page-39-2"></span>Tabela 4: Critérios de desempenho para altitude-guinada.

Já para o controle de guinada, o tempo de estabilização é maior do que no caso da altitude. Esse tempo é justificado pela limitação energética do sistema, sendo que

<span id="page-40-1"></span><span id="page-40-0"></span>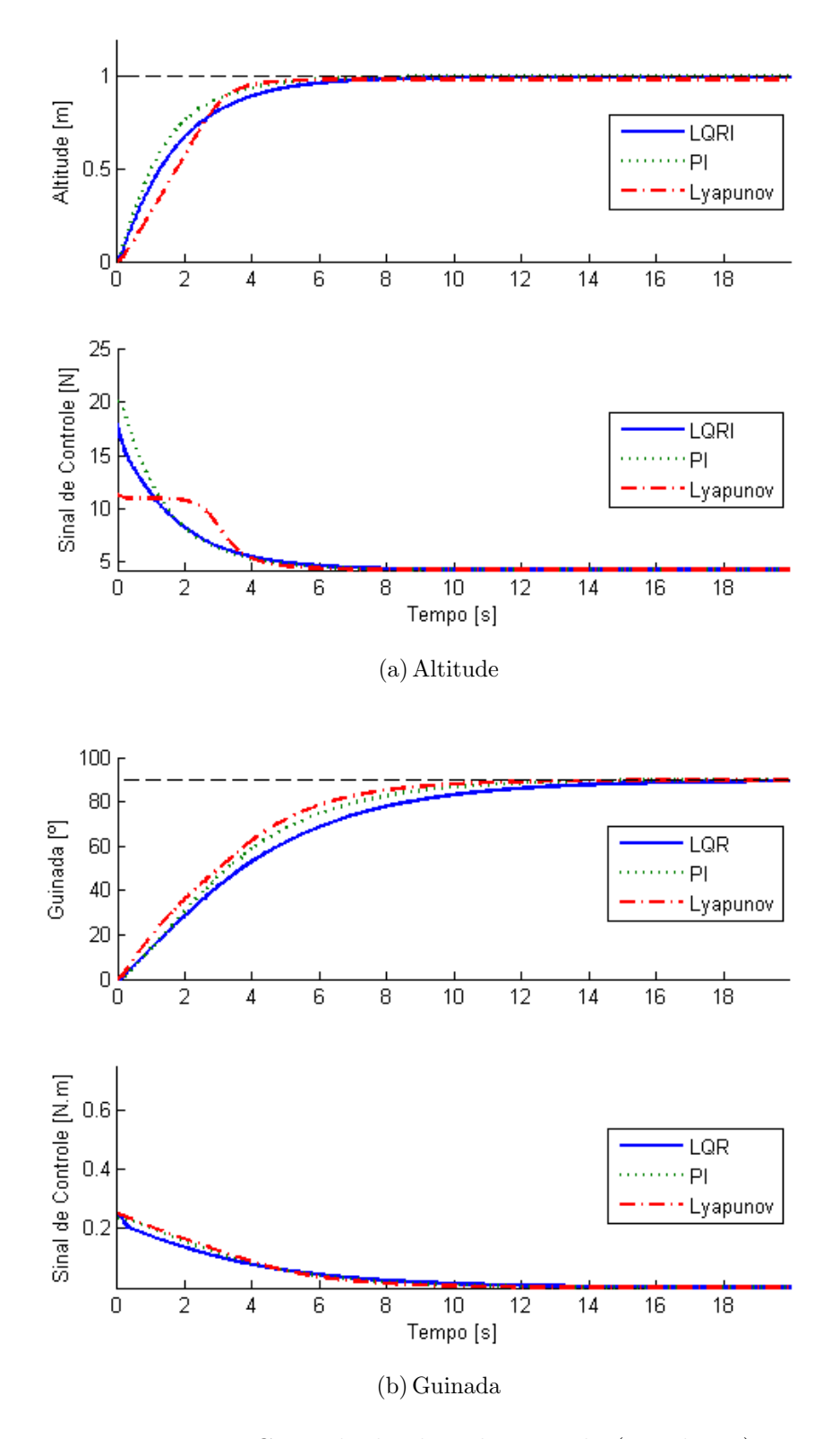

<span id="page-40-2"></span>Figura 15: Controle de altitude-guinada (simulação).

o mesmo satura para altos valores de sinal de controle demandados. Al´em disso, os controladores de altitude e guinada atuam simultaneamente nas forças de propulsão, fazendo com que uma ação de controle interfira na outra, e o sistema tenha que sobrepor as ações de controle. Nota-se que o controlador que mais se aproxima do valor desejado  $\acute{e}$  o Lyapunov. No entanto, ele tem um gasto energético maior do que os outros dois, em virtude das constantes de saturação que estão associados aos termos hiperbólicos presentes nas equações de controle. O controlador LQRI, por sua vez, obteve um gasto energético menor do que os outros dois mas, por outro lado, está mais distante do valor de set-point.

### <span id="page-41-0"></span>4.3 Aplicação: Sequência de Posições do Quadrotor

Com base nos parâmetros determinados no controle de altitude-guinada foi atribuído ao quadrotor uma simples missão, onde o mesmo deveria se submeter a diferentes valores de altitude e guinada num determinado espaço de tempo. Isso simularia uma vigília de segurança, caso o quadrotor possuísse uma câmera acoplada para registro de imagens. Essa missão segue os valores estipulados na Tabela [5](#page-41-2) e a Figura [16](#page-41-1) apresenta o resultado do percurso. Os três controladores foram utilizados nesta tarefa.

<span id="page-41-2"></span>Tabela 5: Valores desejados para uma sequência com diferentes valores de altitude e guinada

| Tempo [s]                |                                                                      |     |      | $\mid$ 0 - 20 $\mid$ 20 - 40 $\mid$ 40 - 60 $\mid$ 60 - 80 $\mid$ 80 - 100 $\mid$ 100 - 120 |
|--------------------------|----------------------------------------------------------------------|-----|------|---------------------------------------------------------------------------------------------|
| Altitude $z_d$ [m]       | $\begin{array}{ c c c c c } \hline 0.25 & 0.75 \ \hline \end{array}$ |     | 0.75 | 0.25                                                                                        |
| Guinada $\psi_d$ [graus] | 45                                                                   | -45 | 90   |                                                                                             |

<span id="page-41-1"></span>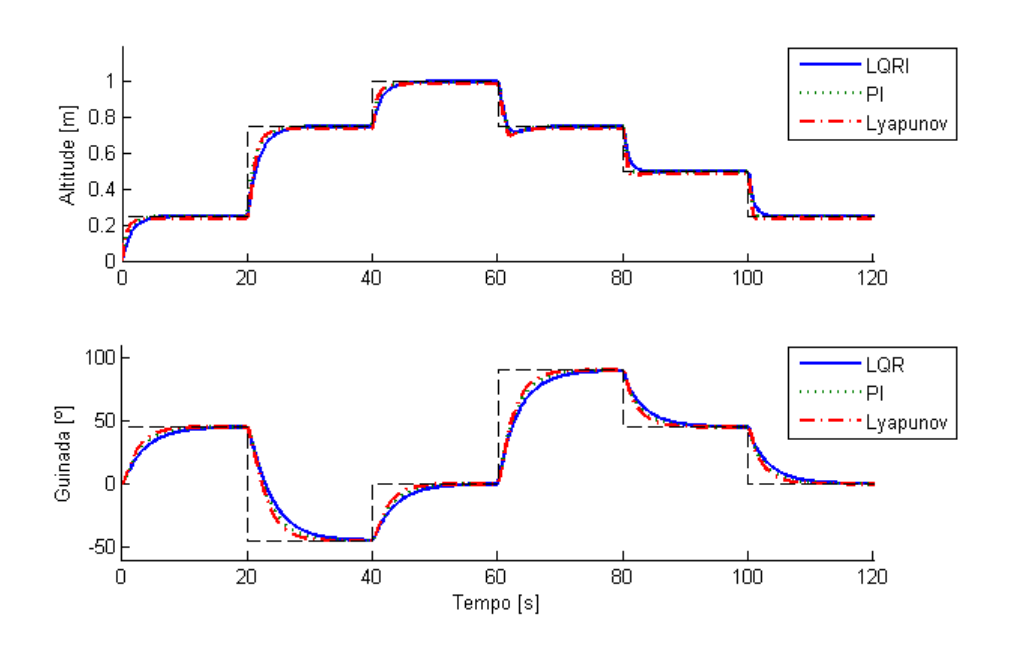

Figura 16: Diferentes valores de altitude e guinada (simulação).

## <span id="page-42-0"></span>5 Considerações Finais

Neste trabalho foi realizado um estudo generalizado do quadrotor. Inicialmente, as formas de utilização e suas vantagens foram expostas com o intuito de justificar e apresentar a motivação no estudo deste tipo de VANT. Um breve histórico também foi apresentado, enfatizando a sua evolução ao longo do tempo e os avanços necessários até que o mesmo fosse utilizado em aplicações civis. Além disso, um estudo sistemático foi realizado, mostrando o seu princípio de funcionamento, sua modelagem dinâmica de alto nível e algumas técnicas de controles que normalmente são utilizadas para guiar o movimento deste veículo.

As três técnicas de controle, PI, LQR (LQRI) e Lyapunov, foram utilizadas em simulações do controle de atitude e de altitude-guinada. Foi constatado que cada uma delas possui uma vantagem em relação às outras. Por exemplo, o controlador LQR (LQRI) se destacou pelo baixo gasto energético na maioria dos testes realizados. Já no caso do controlador PI o valor de *set-point* foi atingido com maior rapidez, porém, foi gasto maior energia pelo sinal de controle. O controle de Lyapunov também se mostrou bastante eficaz, principalmente no controle de altitude-guinada.

O presente trabalho apresentou testes experimentais apenas para o controle isolado de altitude. Os outros testes n˜ao foram poss´ıveis de serem realizados devido a um problema técnico ocorrido com o quadrotor Ar.Drone Parrot, o que inviabilizou um estudo mais completo. Dessa forma, aconselha-se para trabalhos futuros a realização dos testes experimentais de altitude-guinada, bem como a análise e aplicação de outras técnicas de controle existentes. Em adição, é interessante também a análise de controle e estabilidade dos outros movimentos do quadrotor, que tamb´em podem ser obtidas com o aux´ılio da Plataforma AuRoRA.

## Referências

- [1] PIZETTA, I. H. B. Uma plataforma para suporte à navegação autônoma de veículos  $a\acute{e}reos$  de pás rotativas. Dissertação (Mestrado) — Universidade Federal do Espírito Santo, Vitória, ES, Abril 2013.
- $[2]$  BRANDAO, A. S. Projeto de controladores não-lineares para voo autônomo de veículos  $a\acute{e}$ reos de pás rotativas. Tese (Doutorado) — Universidade Federal do Espírito Santo, Vitória - ES, Brasil, Abril 2013.
- [3] CASTILLO, P.; LOZANO, R.; DZUL, A. E. Modelling and Control of Mini-Flying Machines. London, England: Springer-Verlag, 2005.
- [4] LEISHMAN, J. G. Principles of Helicopter Aerodynamics. Cambridge, UK: Cambridge University Press, 2000.
- [5] G1. Aplicações dos VANTs. Disponível em:  $\langle \text{http://gl.globo.com/teenological/index.html}\rangle$ . Acessado em 10 de novembro de 2014.
- [6] BOUABDALLAH, S. Design and Control of Quadrotors with Application to Autono*mous Flying.* Tese (Doutorado) — Ecole Polytechnique Fédérale de Lausanne, 2007.
- [7] AI-YOUNES, Y.; JARRAH, M. A. Attitude stabilisation of quadrtor uav using backstepping fuzzy logic & backstepping least-mean-square controllers. In: International Symposium on Mechatronics and its Applications. Amman, Jordan: IEEE, 2008.
- [8] GUIMARAES, J. P. F. et al. Estratégia de estabilização para um helicóptero quadrirotor autônomo. In: Anais do XIX Congresso Brasileiro de Automática. Campina Grande, Paraíba: CBA, 2012.
- [9] PFEIFER, E. Projeto e Controle de um UAV Quadrirotor. Dissertação (Mestrado) Universidade de S˜ao Paulo, S˜ao Paulo, SP, 2013.
- [10] GÜÇLÜ, A. Attitude and altitude control of an outdoor quadrotor. Dissertação (Mestrado) — School of Natural and Applied Sciences of Atilim University, Ankara, Turkey, July 2012.
- [11] CASTILLO, P.; LOZANO, R.; DZUL, A. Stabilization of a mini rotorcraft with four rotors. IEEE Control Systems Magazine, December 2005.
- [12] BOUABDALLAH, S.; MURRIERI, P.; SIEGWART, R. Design and control of an indoor micro quadrotor. In: *International Conference on Robotics*  $\mathcal{C}$  *Automation*. New Orleans, LA, USA: IEEE, 2004.
- [13] BOUABDALLAH, S.; BECKER, M.; SIEGWART, R. Autonomous miniature flying robots: coming soon! IEEE Robotics  $\mathcal{C}$  Automation Magazine, September 2007.
- [14] TRINDADE, R. H. Estudo de M´aquinas El´etricas N˜ao-Convencionais: Motor Brushless DC. Dissertação (Mestrado) — Universidade de São Paulo, São Carlos -SP, Brasil, 2009.
- $[15]$  SKIBA, T. Desenvolvimento de um protótipo quadrotor utilizando lógica reconfigurável como plataforma para estudo de técnicas de controle. Dissertação (Mestrado) — Universidade Tecnológica Federal do Paraná, Curitiba, PR, Setembro 2012.
- [16] LOPES, L. L. Modelagem em caixa branca e caixa preta de um Quadrirrotor Ardrone. Dissertação (Mestrado) — Universidade Federal de Viçosa, Viçosa - MG, Brasil, Abril 2013.
- [17] RAFFO, G. V.; ORTEGA, M. G.; RUBIO, F. R. An integral predictive/nonlinear  $H\infty$  control structure for a quadrotor helicopter. Automatica, v. 46, p. 29–39, 2010.
- [18] JOYO, M. K. et al. Horizontal plane motion controller design for quadrotor under noisy conditions. JkullJournal, v. 63, n. 9, p. 239–246, September 2013.
- [19] BRANDAO, A. S. et al. Modelagem e controle não linear subatuado de um quadrotor: Parte 1. In: Anais do XIX Congresso Brasileiro de Automática. Campina Grande - PB, Brasil: CBA, 2012. p. 449–454.
- [20] COSTALONGA, T. O. Interface Homem-Máquina utilizando sensor Kinect para  $controle$  de movimento de um Quadrotor. Dissertação (Mestrado) — Universidade Federal de Viçosa, Viçosa - MG, Brasil, Abril 2014.
- [21] MUÑOZ, M. E. P. Modelagem Matemática e Controle de um Quadrimotor. Dissertação (Mestrado) — Universidade de Brasília, Brasília - DF, Brasil, Outubro 2012.
- [22] SHEIKHPOUR, S.; SHOURAKI, S. B. A model-based fuzzy controller using the parallel distributed compensation method for quadrotor attitude stabilization. IEEE, 2013.
- [23] ZAREB, M.; AYAD, R.; NOUIBAT, W. Fuzzy-pid hybrid control system to navigate an autonomous mini-quadrotor.  $3<sup>rd</sup> International Conference on Systems and Control,$ IEEE, October 2013.
- [24] HAJIYEV, C.; VURAL, S. Y. LQR Controller with Kalman Estimator Applied to UAV Longitudinal Dynamics. February 2013. Published Online (http://www.scirp.org/journal/pos).
- $[25]$  JUNIOR, C. R. C. Sistema de comunicação por UDP para simulação HARDWARE-IN-LOOP de um veículo aéreo não tripulado. Dissertação (Mestrado) — Universidade Federal de Viçosa, Viçosa - MG, Brasil, Novembro 2012.
- [26] KIM, S. K.; TILBURY, D. M. Mathematical modeling and experimental identification of an unmanned helicopter robot with flybar dynamics. Journal of Robotic System  $21(3)$ , p. 95–116, 2004.
- [27] ASTROM, K. J.; HAGGLUND, T. PID Controllers.  $2^{nd}$  edition. USA: Instrument Society of America, 1995.
- [28] BOLTON, W. Engenharia de Controle. São Paulo SP, Brasil: Makron Books, 1995.
- [29] OGATA, K. Engenharia de Controle Moderno.  $5^{\underline{a}}$ edição. São Paulo: Pearson Prentice Hall, 2010.
- [30] ADÎR, V. G.; STOICA, A. M. Integral LQR control of a star-shaped octorotor. Incas Bulletin, v. 4, p. 3–18, February 2012.